## UNIVERSITE KASDI MERBAH OUARGLA

Faculté des nouvelles technologies de l'information et de la communication Département d'électronique et des télécommunications<br>  $\overline{u}$ 

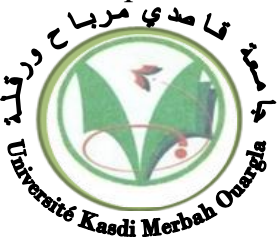

Mémoire du projet de fin d'étude En vue de l'obtention du diplôme de

## **MASTER PROFESSIONNEL**

Domaine : Sciences et technologies Filière : Automatique Spécialité : Instrumentation Industrielle

Présenté par : **GOHMES MOHAMMED YACINE DJELLALI BELKASEM DJEDAI AKRAM**

**Thème:**

**Modélisation et commande d'un système PV connecté au réseau électrique utilisant DSTATCOM**

Soutenu publiquement devant le jury composé de :

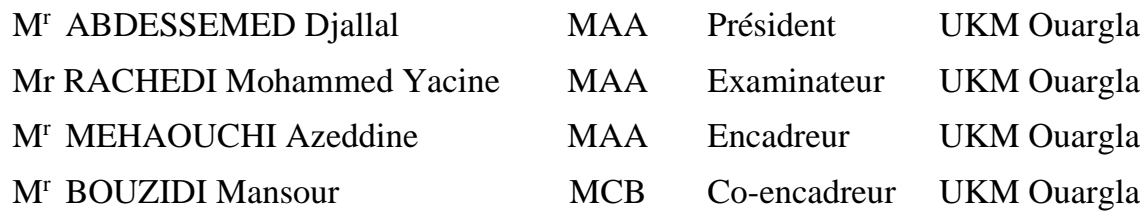

**Année universitaire 2019/2020**

# Remerciement

*Avant tout nous tenons à remercier ALLAH qui* 

*nous a aidé et nous a donné la patience et le courage de finir ce mémoire Nous tenons à remercier vivement* 

 *Mr. MEHAOUCHI Azeddine et*

*Mr. BOUZIDI Mansour nos rapporteurs qui ont fourni* 

*des efforts énormes, par leurs informations leurs conseils et* 

*leurs encouragements.*

*Nos vifs remerciements aussi à* 

*Mr. ABDESSEMED Djallal*

*pour avoir accepté d'être Président de ce travail.*

*Nous tenons également à remercier Mr. RACHDI Mohamed Yacine*

*le membre de jury pour*

*L'honneur qu'il nous a fait en acceptant de siéger à notre soutenance Avoir fait l'honneur d'examinateur le jury de ce mémoire*

*Nous tenons à remercier les professeurs du département d'électronique et* 

*des munications pour leur humilité et leur excellent moral, en remerciant*

*Chaleureusement tous ceux qui ont contrebute à ce souvenir*

# Liste de figures

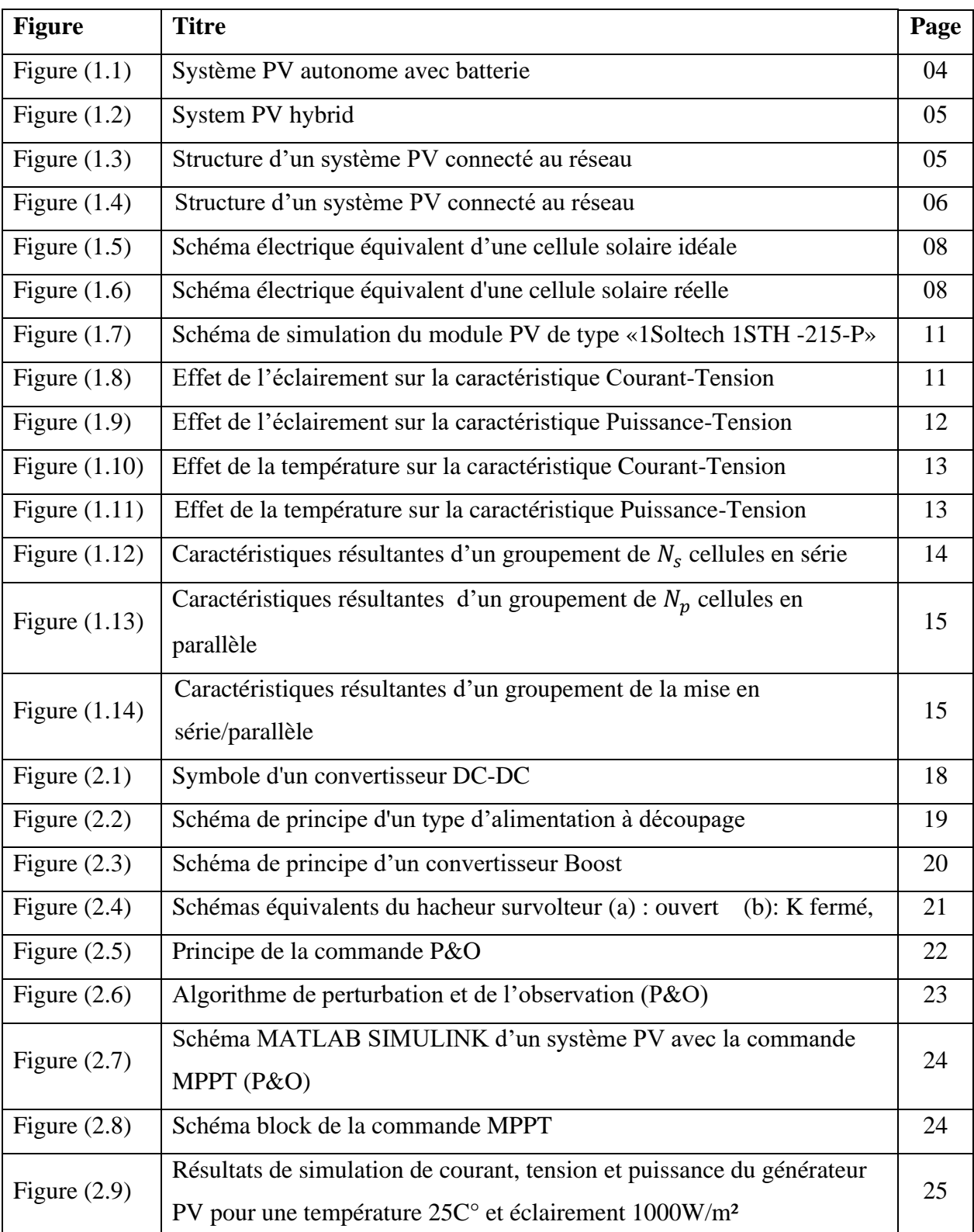

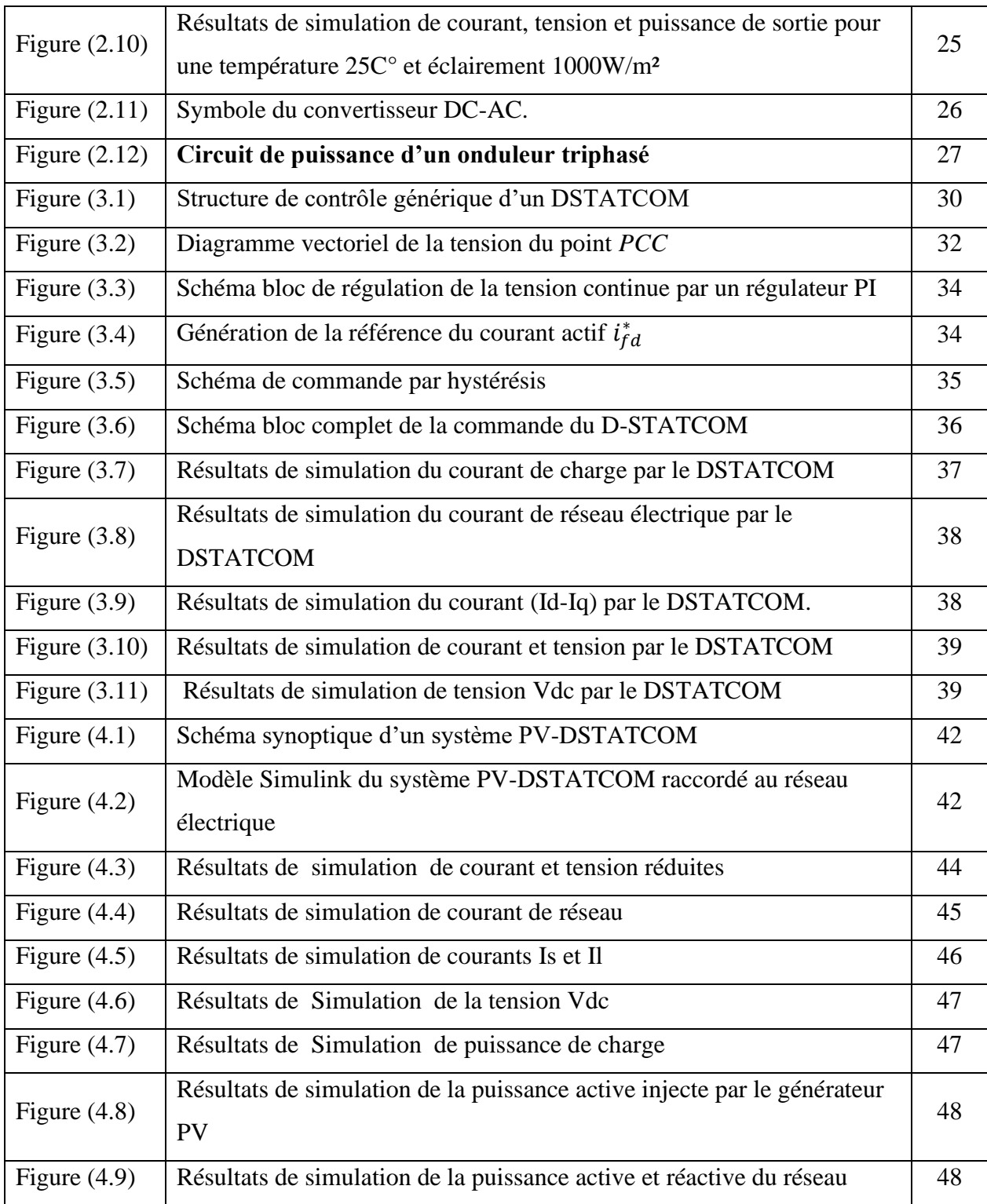

# Remerciement

*Avant tout nous tenons à remercier ALLAH qui* 

*nous a aidé* 

*et nous a donné la patience et le courage de finir ce mémoire*

*Nous tenons à remercier vivement* 

#### *Mr. MEHAOUCHI Azeddine et*

*Mr. BOUZIDI Mansour nos rapporteurs qui ont fourni* 

*des efforts énormes, par leurs informations leurs conseils et* 

*leurs encouragements.*

*Nos vifs remerciements aussi à* 

#### *Mr. ABDESSEMED Djallal*

*pour avoir accepté d'être Président de ce travail.*

*Nous tenons également à remercier Mr. RACHDI Mohamed Yacine*

*le membre de jury pour*

*L'honneur qu'il nous a fait en acceptant de siéger à notre soutenance Avoir fait l'honneur d'examinateur le jury de ce mémoire*

*Nous tenons à remercier les professeurs du département d'électronique et* 

*des téléconsient deur humilité et leur excellent moral, en remerciant* 

*Chaleureusement tous ceux qui ont contrebute à ce souvenir*

## Liste de figures

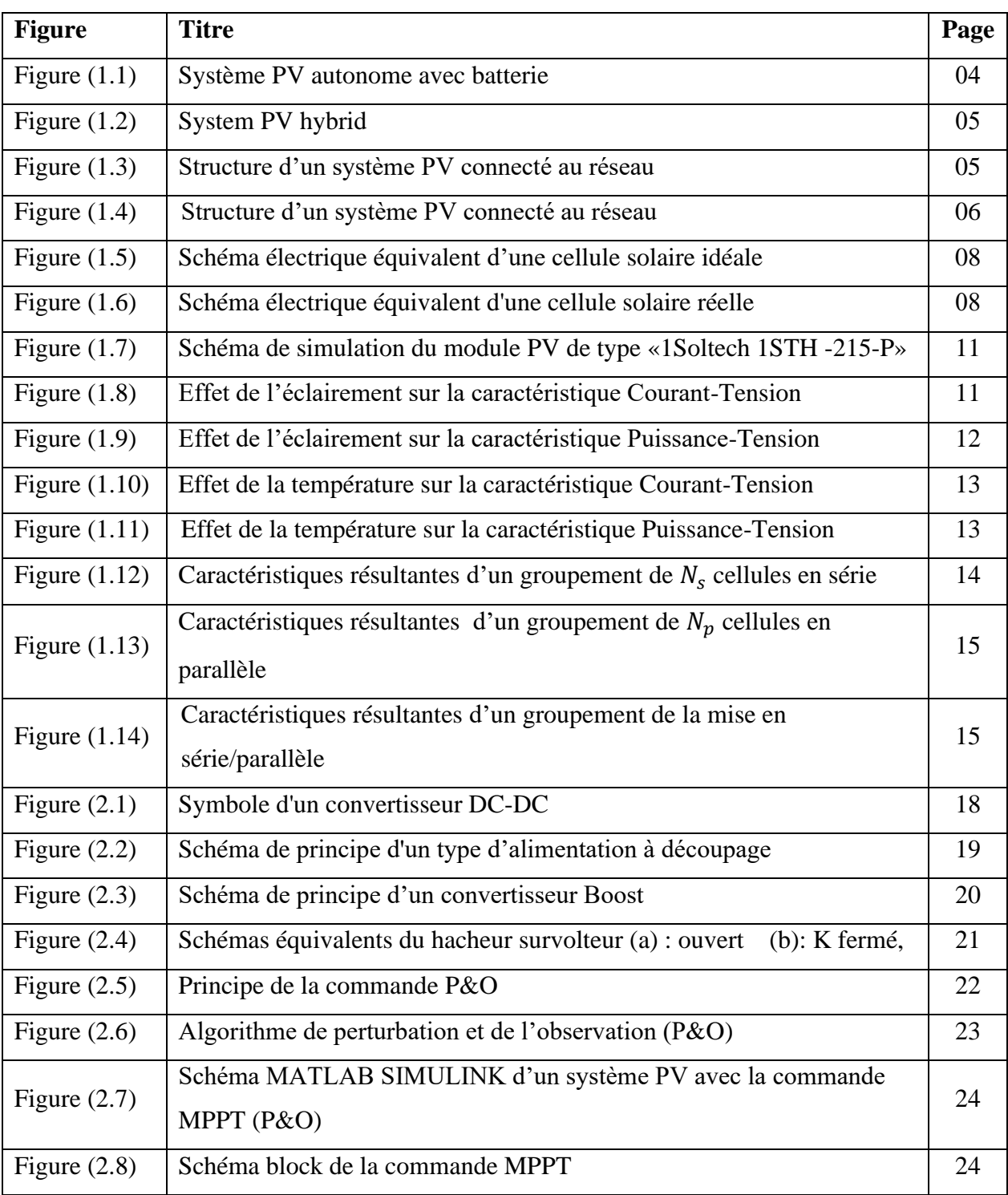

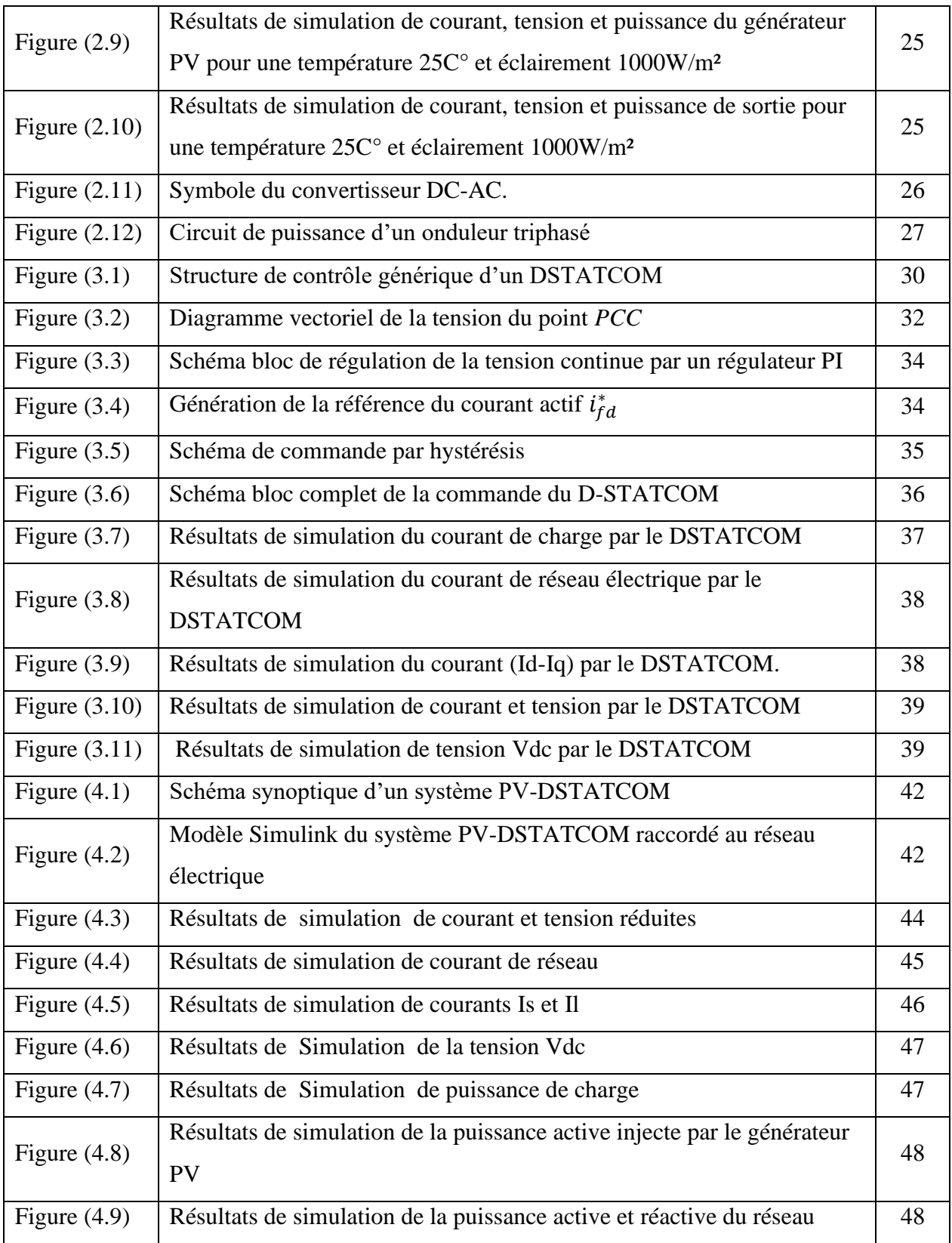

## **Liste de tableaux**

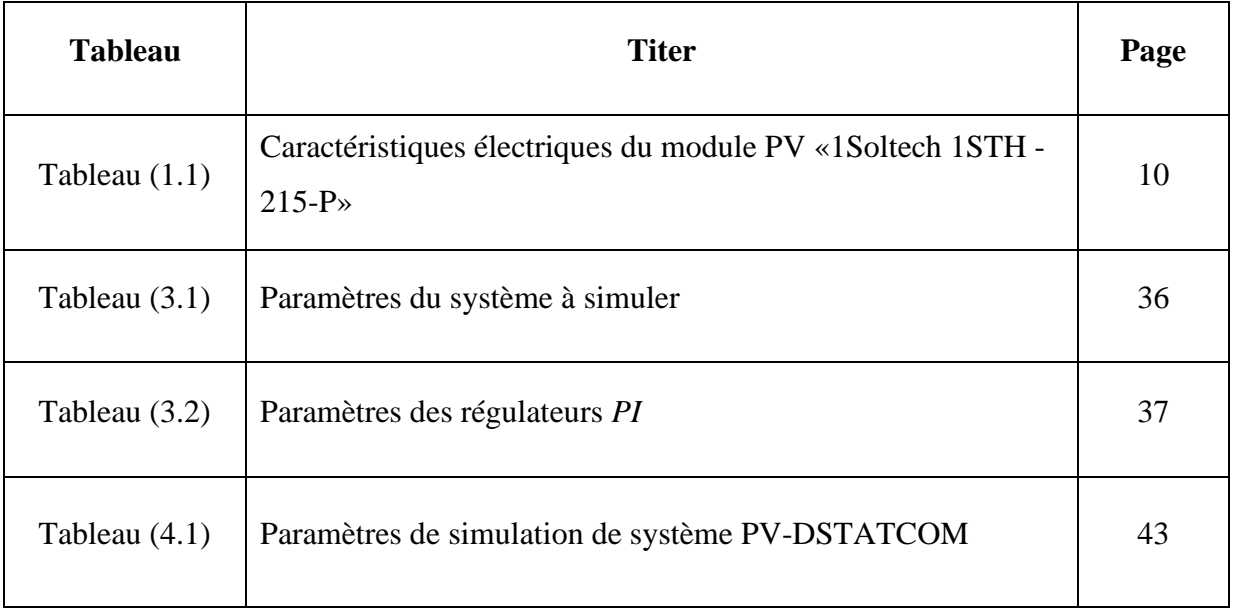

## **Liste de symboles**

- **S**: Surface du module photovoltaïque  $(m^2)$ .
- $I_{ph}$ : Photo-courant (A).
- $R_p$ : Résistances parallèle shunt ( $\Omega$ ).
- $R_s$ : Résistance série ( $\Omega$ ).
- E: Eclairement de référence (1000  $W/m^2$ ).
- $T_{ref}$ : Température de référence (298  $K^{\circ}$ ).
- $\alpha$ : Coefficient de courant en fonction de température ( $A$ /°C).
- $I_{cc}$ : Courant de court-circuit (A).
- $V_{co}$ : Tension de circuit ouvert (V).
- : Nombre de modules dans le panneau en série.
- $N_p$ : Nombre de modules dans le panneau en parallèle.
- $P_{max}$ : Puissance maximale produite PV (W).
- $V_{op}$ : Tension optimal (V).
- $I_{op}$ : Courant optimum (A).
- $K:$  Coefficient de Boltzmann (1.38.10<sup>-23</sup> *J*/*K*).
- q : Charge d'électron (1.6.10−19)

## **Liste d'abréviations**

**PV :** Photovoltaïque.

**MPPT** : Maximum Power Point Tracking.

**P&O** : Perturbation et Observation.

**DC** : Courant Continu (Direct Current).

**AC** : Courant Alternative (Alternative Current).

MLI: Modulation de largeur d'impulsions.

**D-STATCOM** : Distribution static compensator.

**GPV:** Générateur photovoltaïque

## **Sommaire**

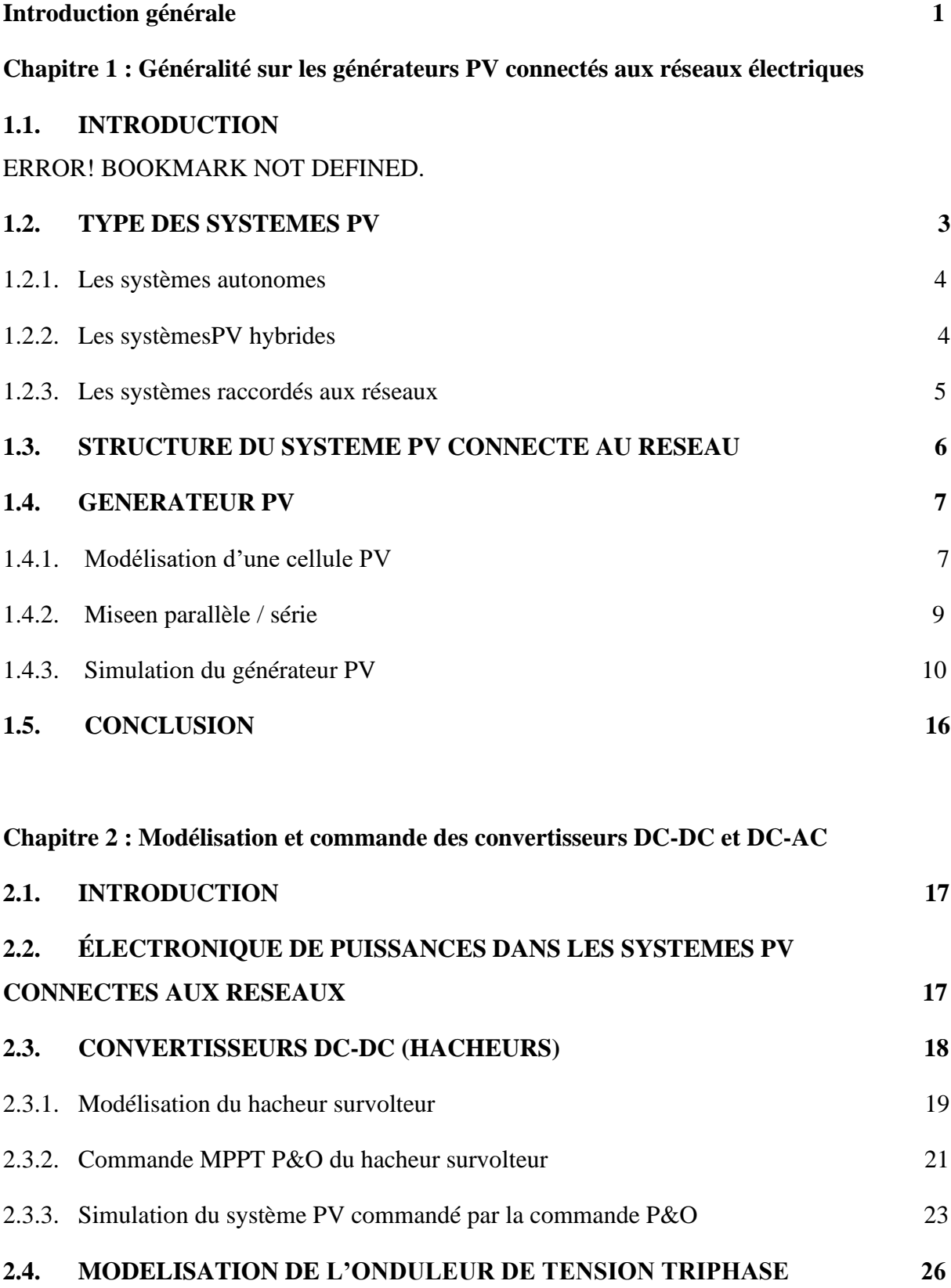

#### **2.5. CONCLUSION**

[ERROR! BOOKMARK NOT DEFINED.](_Toc53095327)

#### **Chapitre 3 : Modélisation et commande du DSTATCOM**

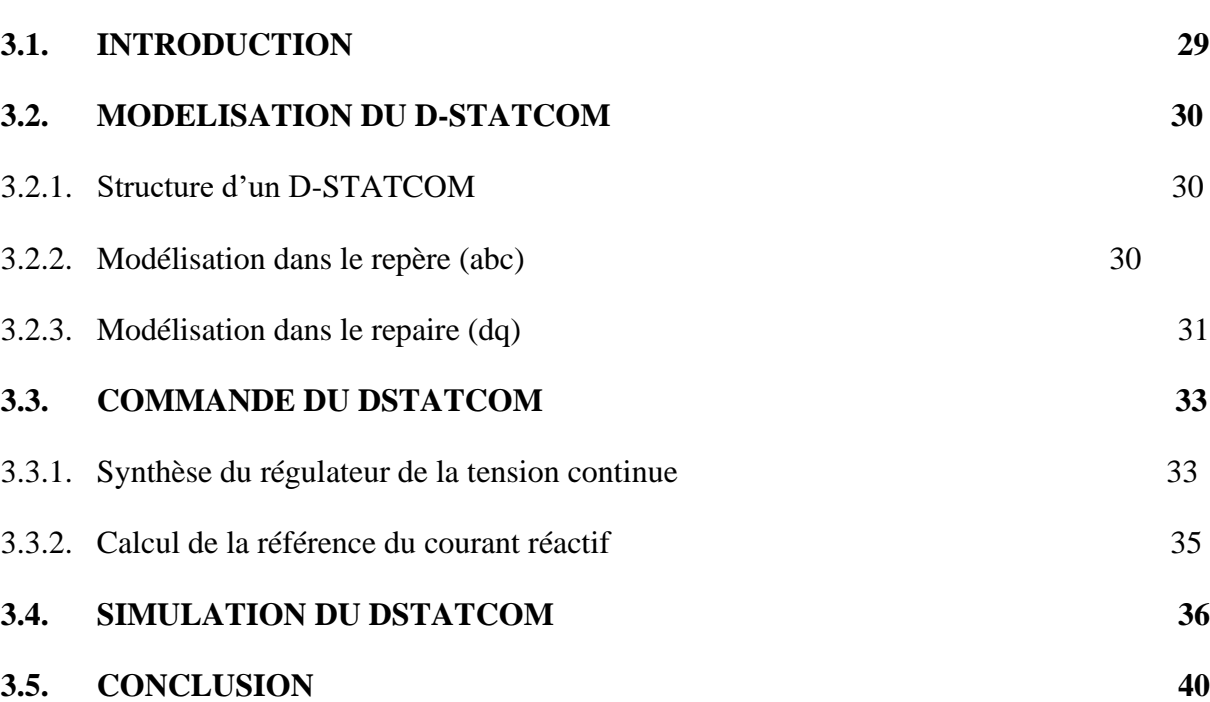

#### **Chapitre 4 : Simulation du système PV connecté au réseau utilisant DSTATCOM**

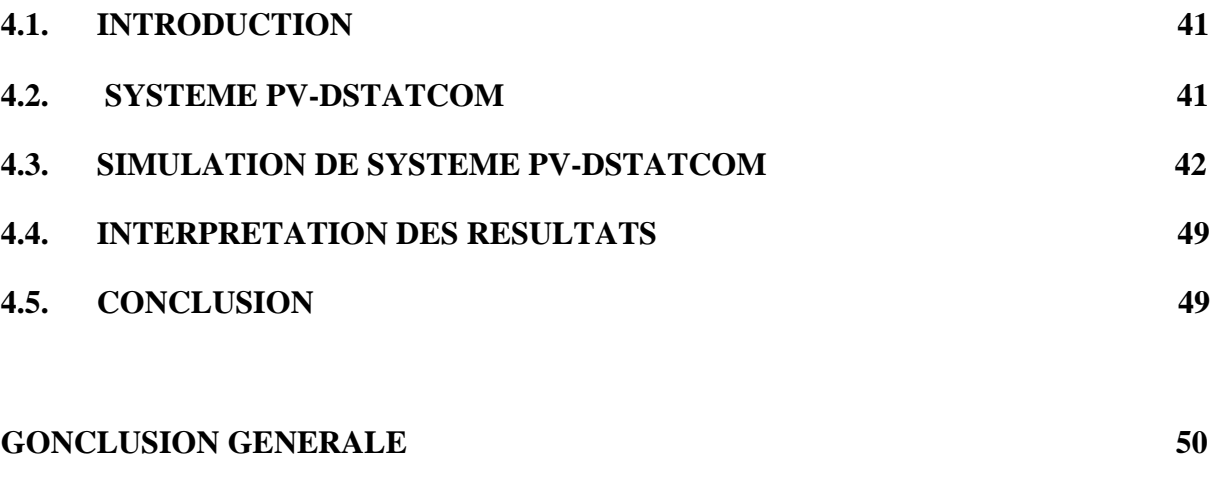

#### **BIBLIOGRAPHIE 52**

## **Introduction générale**

Depuis les temps anciens, l'énergie a été le moteur principal de la vie humaine. Elle joue un rôle très important dans l'activité journalière et dans le développement des pays. La production d'énergie est indispensable à toutes les activités humaines ainsi les besoins énergétique dans les pays développés et ceux en voie de développement ont augmenté vertigineusement au cours de ces dernières années. Cette production a triplé depuis les années 60 jusqu'à nos jours. La totalité de production mondiale d'énergie provient de sources fossiles comme le charbon, le pétrole, le gaz naturel et l'uranium.

La consommation de ces sources donne lieu à des émissions de gaz à effet de serre et donc une augmentation de la pollution. Les dangers supplémentaires est qu'une consommation excessive du stock de ressources naturelles réduit les réserves de ce type d'énergie de façon dangereuse pour les générations futures, à l'exemple de la crise énergétique des années 70.

Toutes ces raisons amènent les pays qui ont de grands besoins d'énergie à se tourner vers des sources d'énergies renouvelables telles que le soleil, le vent, l'eau, la biomasse et la géothermie. Ces sources sont des solutions très prometteuses pour concurrencer les autres sources d'énergies. Leur exploitation permettrait à l'homme d'assurer ses besoins énergétiques d'une part et de protéger son environnement d'autre part. Parmi ces énergies, L'énergie solaire photovoltaïque (PV) qui provient de la transformation directe d'une partie de la lumière en électricité. Cette énergie électrique produite est disponible sous forme d'électricité directe ou stockée en batteries ou en électricité injectée dans le réseau.

Dans ce mémoire, on analyse une modélisation et une commande du fonctionnement d'un système PV connecté au réseau électrique utilisant l'application de DSTATCOM du réseau. Le rôle du DSTATCOM est de compenser la puissance réactive ainsi la puissance active est d'assurer un fonctionnement à facteur de puissance unitaire coté réseau .

L'objectif de ce travail de faire une conception d'un système de conditionnement pour raccorder les systèmes PV au réseau électrique. Ainsi, proposer une solution adéquate pour compenser les puissances réactive et active dans un réseau électrique .

Pour décrire cela, ce mémoire est présenté en 4 chapitres :

Dans le premier chapitre, des notions fondamentales sur le générateur PV connecté au réseau électrique sont présentés, tel que type des systèmes PV, structure du système PV connecté au réseau, générateur PV et sa simulation en l'environnement Matlab-Simulink.

Dans le deuxième chapitre, nous étudions la modélisation et la commande des convertisseurs. Tel que, le hacheur survolteur et sa commande MPPT de type P&O, l'onduleur triphasé et sa commande PI. Nous présentons une simulation d'un système PV autonome.

Dans le troisième chapitre, une étude sera faite sur la modélisation, commande et simulation du DSTATCOM. Nous étudions l'exploitation du *D-STATCOM* dans la compensation de l'énergie réactive dans un réseau de distribution.

Dans le quatrième chapitre, nous menons une étude de simulation d'un système PV connecté au réseau global.

On terminera ce travail par une conclusion générale.

2

## **Chapitre 1**

# **Généralité sur les générateurs PV connectés aux réseaux électriques**

#### **1.1. Introduction**

L'énergie solaire photovoltaïque (PV) provient de la transformation directe d'une partie de la lumière en électricité. Cette conversion s'effectue par le biais d'une cellule dite PV basée sur un phénomène physique appelé effet photovoltaïque qui consiste à produire une force électromotrice lorsque la cellule est exposée à la lumière. La tension générée peut varier en fonction du matériau utilisé pour la fabrication de la cellule. L'association de plusieurs cellules en série/parallèle donne lieu à un GPV qui a une caractéristique courant-tension (I-V) non linéaire présentant un point de puissance maximale [1].Cette caractéristique dépend du niveau d'éclairement et de la température.

De nos jours et selon le besoin, l'énergie électrique produite est disponible sous forme d'électricité directe ou stockée en batteries (énergie électrique décentralisée) ou en électricité injectée dans le réseau ce qui va faire l'objet de notre travail. Pour cela, nous effectuons dans ce chapitre un bref rappel sur les types existants des systèmes PV comme systèmes autonomes, systèmes hybrides et les systèmes connectés aux réseaux, ainsi la structure d'un système PV connecté au réseau. Ensuite, nous présentons le générateur PV, la modélisation d'une cellule PV et la mise en série/parallèle des cellules PV et modules PV. À la fin, nous présentons un générateur PV composé d'un module PV de type «1Soltech 1STH -215-P» et montrons l'influence de l'éclairement et la température sur ses caractéristiques, ainsi la mise en série et en parallèle.

#### **1.2. Type des systèmes PV**

Selon la manière dont l'énergie est utilisée, il existe trois différents types de systèmes PV ; comme les systèmes autonomes, les systèmes hybrides et les systèmes raccordés au réseau.

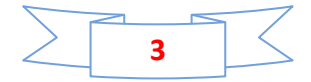

#### **1.2.1. Les systèmes autonomes**

Une installation PV autonome est une installation qui fonctionne indépendamment du réseau électrique ou toutes autres sources d'énergies. Cette installation est utilisée pour alimenter un ou plusieurs consommateurs situés, comme les maisons, les chalets ou les camps dans les régions éloignés ainsi qu'à des applications comme la surveillance et le pompage d'eau.

Il existe deux types de systèmes PV autonomes avec stockage et sans stockage. Le schéma général d'un système PV autonome est représenté sur la figure (1.1) [2].

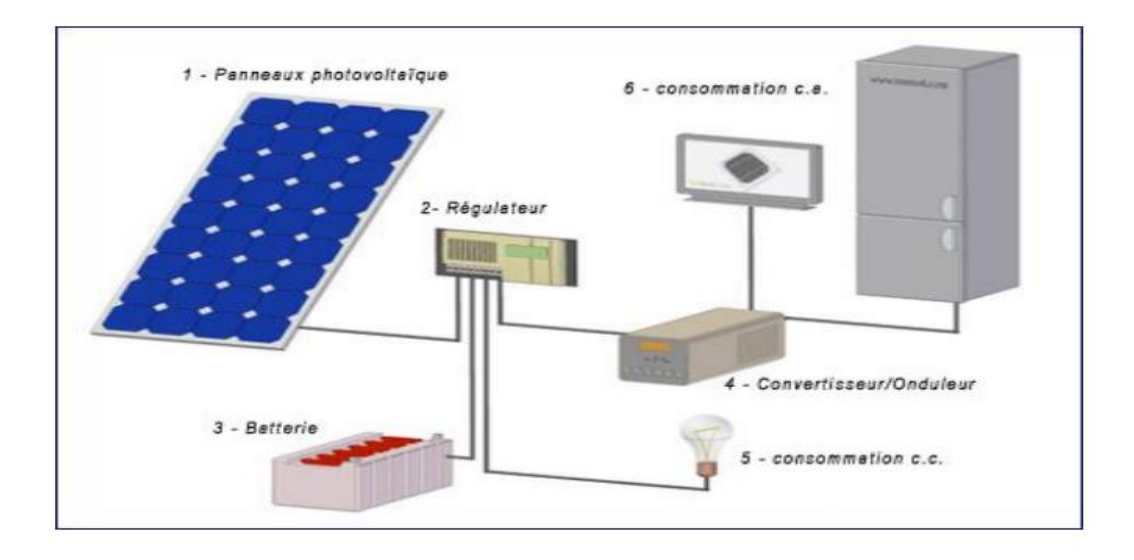

**Figure (1.1):**Système PV autonome avec batterie

#### **1.2.2. Les systèmesPV hybrides**

Les systèmes PV hybrides intègrent un générateur PV et un autre générateur : éolien, groupe électrogène, système hydroélectrique et même parfois le réseau publique d'électricité. Ces systèmes s'appliquent particulièrement bien à des sites éloignés où il est important d'avoir de l'électricité à tout moment, où les coûts de transport du carburant sont élevés et où il n'est pas encore rentable d'utiliser le système PV seul avec les batteries.

Ils sont souvent utilisés pour de très nombreuses applications d'intérêt sensible et stratégique comme les relais de télécommunication, les postes frontaliers, l'habitat isolé, etc., hors réseau d'électricité conventionnelle [1]. Un système hybride est représenté par la figure (1.2).

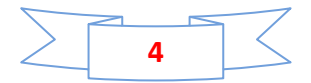

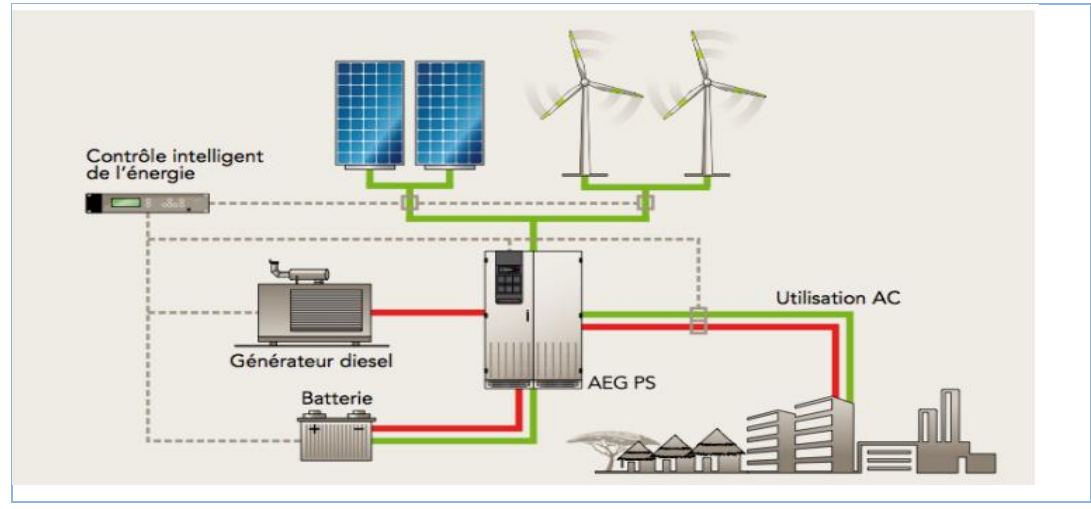

**Figure (1.2)** : Système PV hybride

#### **1.2.3. Les systèmes raccordés aux réseaux**

Dans ces systèmes PV, le générateur PV est couplé directement au réseau électrique**.** Le système PV raccordé au réseau est muni de convertisseurs de puissance pour adapter l'énergie produite par les panneaux PV. Ces convertisseurs sont composés d'un hacheur muni d'un MPPT, d'un filtre, d'un onduleur et d'une électronique appropriée pour assurer l'adaptation en amplitude et en fréquence avec le réseau. La structure d'un système PV connecté au réseau est montrée par la figure (1.3**)** [3].

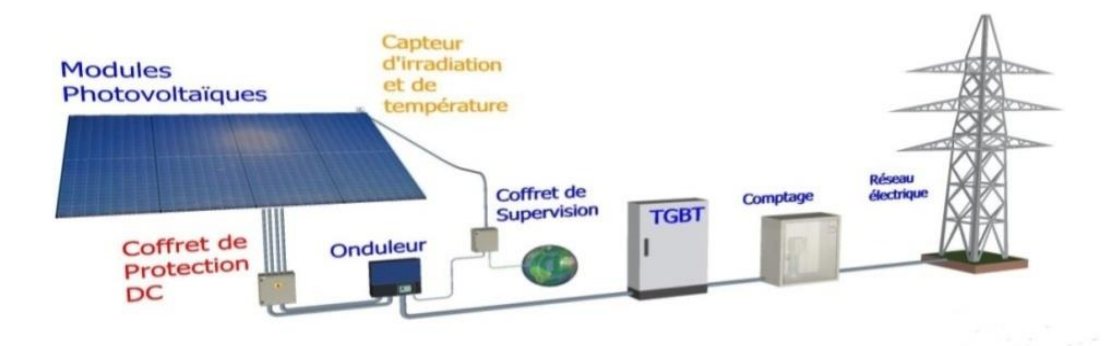

**Figure (1.3)** : Structure d'un système PV connecté au réseau.

L'énorme avantage de cette solution est l'absence de batterie. On ne stocke plus l'énergie, on l'injecte directement dans le réseau local qui alimente les maisons de nuit ou pendant les jours sans soleil. Donc toute l'énergie est récupérée. Il y a un compteur qui tourne dans un sens pour la consommation, et un autre dans l'autre sens pour la production. Ces systèmes ne sont

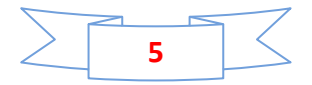

pas des alimentations de secours en cas de coupure du réseau, car ils ne comportent aucune réserve d'énergie [3]. Dans notre étude, on s'intéresse au fonctionnement d'un système PV connecté au réseau.

#### **1.3. Structure du système PV connecté au réseau**

Il existe essentiellement deux structures de chaine de conversion PV connectée au réseau. Une structure où le générateur PV est connecté au réseau à travers un seul convertisseur DC/AC (onduleur) et une autre où le générateur PV est connecté au réseau à travers deux convertisseurs : un convertisseur DC/DC (hacheur) et un convertisseur DC/AC (onduleur) connectés entre eux par un bus continu intermédiaire. Mais dans les systèmes PV raccordés au réseau, la structure avec bus continu estla plus utilisée et la plus avantageuse par rapport à celle avec un seul convertisseur [4]. De ce fait, dans ce présent travail, nous adoptons la structure à bus continu intermédiaire. La figure (1.4) montre la structure du système PV connecté au réseau utilisée dans notre étude.

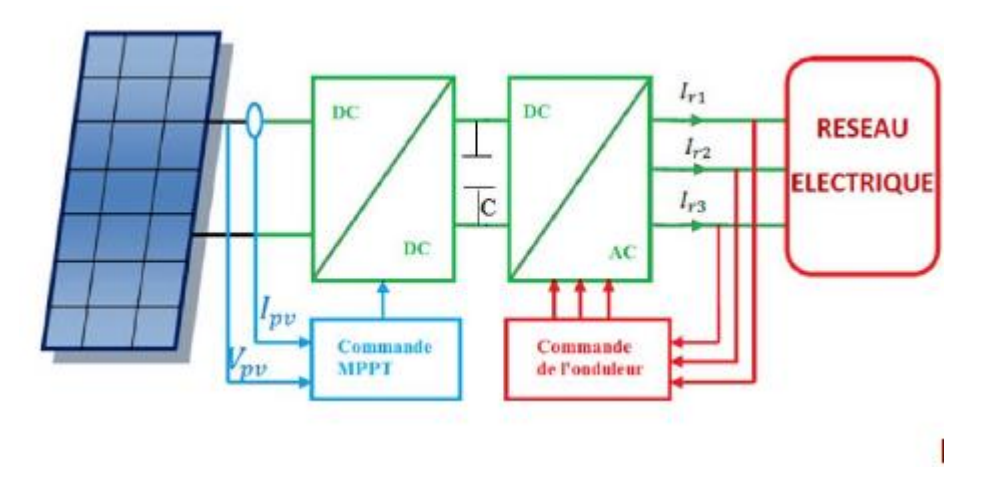

**Figure (1.4):** Structure d'un système PV connecté au réseau

En général, dans une telle structure de système PV, on utilise un convertisseur DC/DC qui est la partie essentielle dans la commande du générateur PV. Ce convertisseur a pour but de délivrer à sa sortie une tension continue supérieure à celle appliquée à son entrée (hacheur survolteur) avec un rendement élevé. Cette tension représente alors la tension du bus continu. En plus, le convertisseur DC/DC a pour objectif de faire fonctionner le GPV à sa puissance maximale par l'intermédiaire d'une commande MPPT qui a pour fonction de poursuivre le point de fonctionnement optimal du générateur PV. On adjoint un convertisseur DC/AC

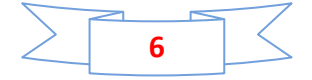

(onduleur) qui servira à délivrer un courant alternatif qui sera injecté au réseau électrique, à partir de la tension continue donnée par le convertisseur DC/DC. L'onduleur est contrôlé pour produire le courant et transmettre le maximum de puissance de telle sorte que le courant du système PV introduit une faible déformation totale d'harmoniques et soit en phase avec la tension du réseau. Le but de l'utilisation d'un système PV connecté au réseau est de produire de la puissance alternative à partir d'une source renouvelable et propre afin d'alimenter directement toutes les charges électriques, ou d'injecter le surplus d'électricité (PV) dans le réseau.

#### **1.4. Générateur PV**

La cellule PV, l'élément primaire d'un système PV, est fabriquée la première fois par les chercheurs des laboratoires Bell, aux Etats-Unis au cours des années 1950[5]. Elle constitue un générateur de très faible puissance vis- à-vis des besoins de la plupart des applications domestiques ou industrielles. Une cellule élémentaire de quelques dizaines de centimètres carrés délivre, au maximum, quelques watts sous une tension inférieure au un volt [6]. Pour produire plus de puissance, plusieurs cellules doivent être assemblées afin de créer un module PV. Les modules PV sont aussi assemblés afin de créer un champ PV. La connexion en série des cellules permet d'augmenter facilement la tension de l'ensemble, tandis que la mise en parallèle d'accroitre le courant. Le câblage série et/ou parallèle est donc utilisé pour obtenir globalement un générateur PV aux caractéristiques souhaitées.

#### **1.4.1. Modélisation d'une cellule PV**

La photopile est une composante semi-conducteur qui délivre un courant en excitant ce dernier par des photons, donc en première approximation on a une source de courant, qui est court-circuitée par une diode (car la photopile est une jonction p-n). Le schéma de circuit équivalent d'une cellule PV idéale est représenté par le schéma suivant figure (1.5) [7].

Selon la loi des nœuds, l'équation caractéristique d'une cellule solaire idéale est de la forme:

$$
I_{\rm pv} = I_{\rm ph} - I_{\rm d} \tag{1.1}
$$

OùIphest le photo-courant qui est constant pour un ensoleillement donné et la diode étant un élément non linéaire, sa caractéristique Courent-Tension est donnée par la relation :

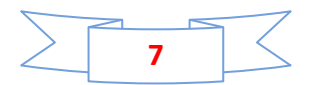

$$
I_{d} = I_{0} \left( e^{\frac{v_{pv}}{nv_{t}}} - 1 \right) \tag{1.2}
$$

Où  $I_{pv}$ est le courant fourni par la cellule lorsqu'elle fonctionne en générateur,  $V_{pv}$ est la tension aux bornes de cette même cellule,  $I_0$ est le courant de saturation,  $V_t = \frac{kT}{q}$  $\frac{q}{q}$  est le potentielle thermique, K est la constante de Boltzmann  $K = 1.38$ .  $10^{-23}$ *J*/ $k$ , q est la charge électrique élémentaire d'électron q = 1.6. 10<sup>-19</sup>c, nest le facteur d'idéalité de la jonction  $(1 < n < 2)$  et T est la température effective des cellules en Kelvin (K). Alors, nous pouvons décrire le modèle mathématique de la cellule PV par [8]:

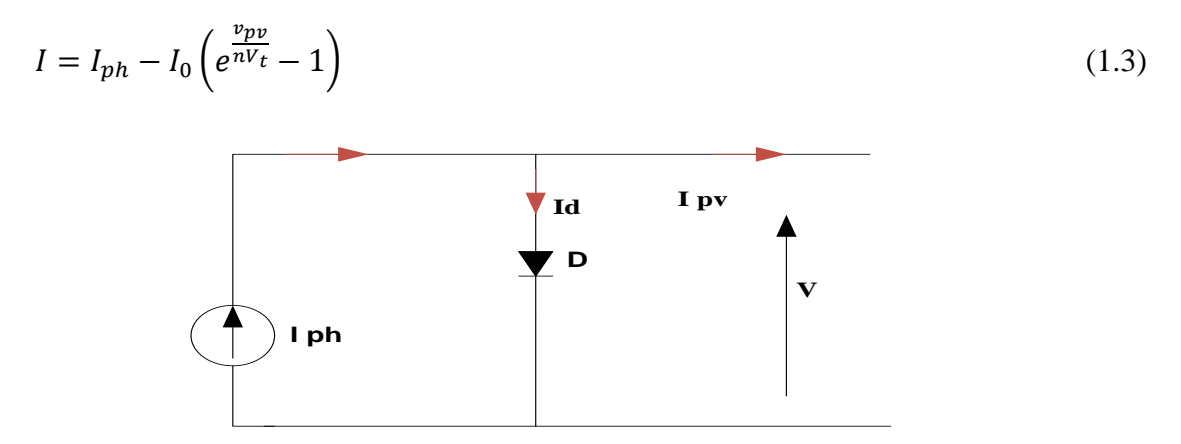

**Figure (1.5)**: Schéma électrique équivalent d'une cellule solaire idéale

Réellement il existe plusieurs influences des résistances parasites dans la production de l'énergie électrique, et la cellule PV est représentée généralement par le schéma représenté par la figure (1.6).

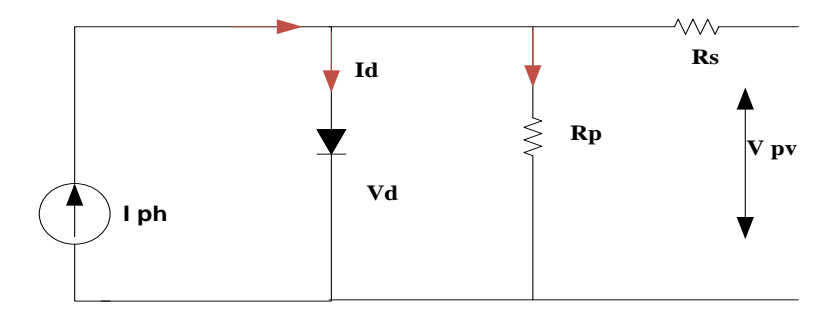

**Figure (1.6):** Schéma électrique équivalent d'une cellule solaire réelle

Ce schéma équivalent est constitué d'une diode (d) caractérisant la jonction, une source de courent  $I_{ph}$  caractérisant le photo-courent, une résistance série  $R_s$  représentant les pertes

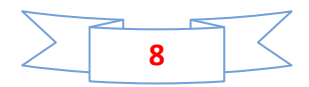

par effet joule, et une résistance shunte  $R_{ph}$  caractérisant unecourent de fuite entre la drille supérieure le contact arrière que est généralement très supérieure à R<sub>S</sub>[9].

Le modèle mathématique pour la caractéristique Courant-Tension d'une cellule PV est donné par:

$$
I_{PV} = I_{ph} - I_0 \left[ e^{\left(\frac{V_{PV} + (I_{PV} * R_S)}{nV_t}\right)} - 1 \right] - \frac{V_{PV} + (I_{PV} * R_S)}{R_{ph}} \tag{1.4}
$$

Une cellule PV seule ne peut pas fournir suffisamment de puissance afin d'alimenter une charge ou le réseau électrique. Il convient donc d'associer ces cellules entres elles dans le but de fournir plus de puissance. Donc, Le modèle développé pour une cellule PV, peut être entendu au cas du raccordement des cellules en séries et en parallèle afin d'obtenir le modèle d'un module PV. Une association en série augmentera la tension de sortie du panneau solaire tandis qu'une association en parallèles augmentera le courant fournit à la charge.

#### **1.4.2. Mise en parallèle / série**

Une association de $N_s$ cellules PV en série permet d'augmenter la tension du GPV. Alor, Les cellules PV sont traversées par le même courant et la caractéristique résultant du groupement série est obtenue par addition des tensions élémentaires de chaque cellule. L'équation (1.5) résume les caractéristiques électriques d'une association série de  $N<sub>s</sub>$ cellules PV [10].

$$
\begin{cases}\nV_{cons} = N_s. V_{co} \\
I_{cons} = I_{cc}\n\end{cases} \tag{1.5}
$$

Où  $V_{cons}$ est la tension de circuit ouvert de la mise en série,  $I_{ccNs}$  est le courant de court-circuit de la mise en série,  $V_{co}$  est la tension de circuit ouvert d'une cellule PV et  $I_{cc}$  est le courant de court-circuit d'une cellule PV.

D'autre part, une association parallèle de  $N_p$  cellules PV est possible et permet d'accroître le courant de sortie du générateur ainsi créé. Dans un groupement de cellules identiques connectées en parallèle, les cellules sont soumises à la même tension et la caractéristique résultant du groupement est obtenue par addition des courants. L'équation (1.6) résume à son tour les caractéristiques électriques d'une association parallèle de  $N_p$ cellules PV [10].

$$
\begin{cases}\nV_{coup} = V_{co} \\
I_{ccNP} = N_p I_{cc}\n\end{cases}
$$
\n(1.6)

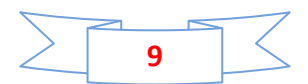

Où  $V_{\text{coNp}}$  est la tension de circuit ouvert de la mise en parallèle,  $I_{\text{ccNp}}$  est le courant de courtcircuit de la mise en parallèle,  $V_{co}$ est la tension de circuit ouvert d'une cellule PV et  $I_{cc}$  est le courant de court-circuit d'une cellule PV.

La puissance du générateur PV sera optimale si chaque cellule fonctionne à sa puissance maximale notée $P_{max}$ . Cette puissance est le maximum d'une caractéristique Puissance-Tension du générateur PV, et correspond au produit d'une tension optimale notée  $V_{op}$ et d'un courant optimal noté  $V_{op}[11]$ .

#### **1.4.3. Simulation du générateur PV**

Pour réaliser la modélisation d'un module photovoltaïque, nous avons utilisé le langage MATLAB-SIMULINK comme outil de test et de simulation. Nous faisons une simulation des différents effets sur les caractéristiques Courant-Tension et Puissance-Tension telle que, l'influence de l'éclairement et de la température ainsi la mise en série et/ou parallèle des modules PV.

 Pour cela, nous avons choisi le module photovoltaïque «1Soltech 1STH -215-P» constitué de 60 cellules photovoltaïques élémentaires en silicium monocristallin en séries. Il peut délivrer dans les conditions standards de test (CST) et une puissance maximale de 213.15 W, un courant optimal de 7.84A sous une tension optimale de 29V.

Les caractéristiques électriques du module solaire «1Soltech 1STH -215-P» utilisé dans ce travail sont donnés dans le tableau (1.1)

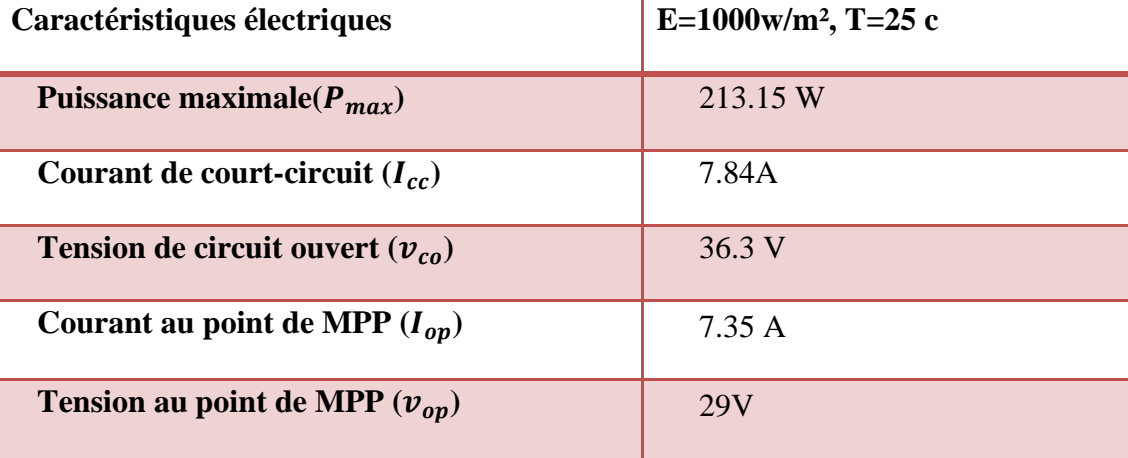

Tableau (1.1): Caractéristiques électriques du module PV «1Soltech 1STH -215-P»

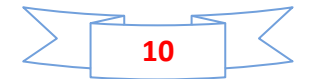

Le schéma de simulation du générateur PV composé d'un module PV de type «1Soltech 1STH -215-P» en l'environnement MATLAB-Simulink est représenté par la figure suivante.

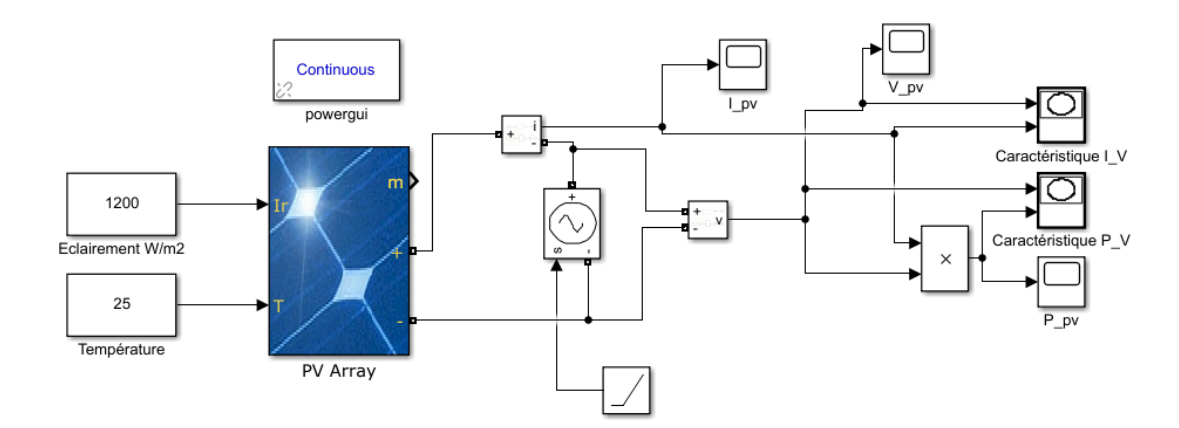

**Figure (1.7)**: Schéma de simulation du module PV de type «1Soltech 1STH -215-P»

- ✓ Pour constater l'influence des conditions externes de l'éclairement et de la températuresur les caractéristiques Courant –Tension et Puissance-Tension du générateur PV, nous avons adopté la méthode suivante :
- $\checkmark$  Pour visualiser l'influence de l'éclairement, on a fixé la température à T=25° et on a fait varier l'éclairement dans une gamme de [600, 1200]  $W/m^2$ .

Les caractéristiques Courant –Tension et Puissance-Tension sont données par la figure (1.8) et la figure (1.9).

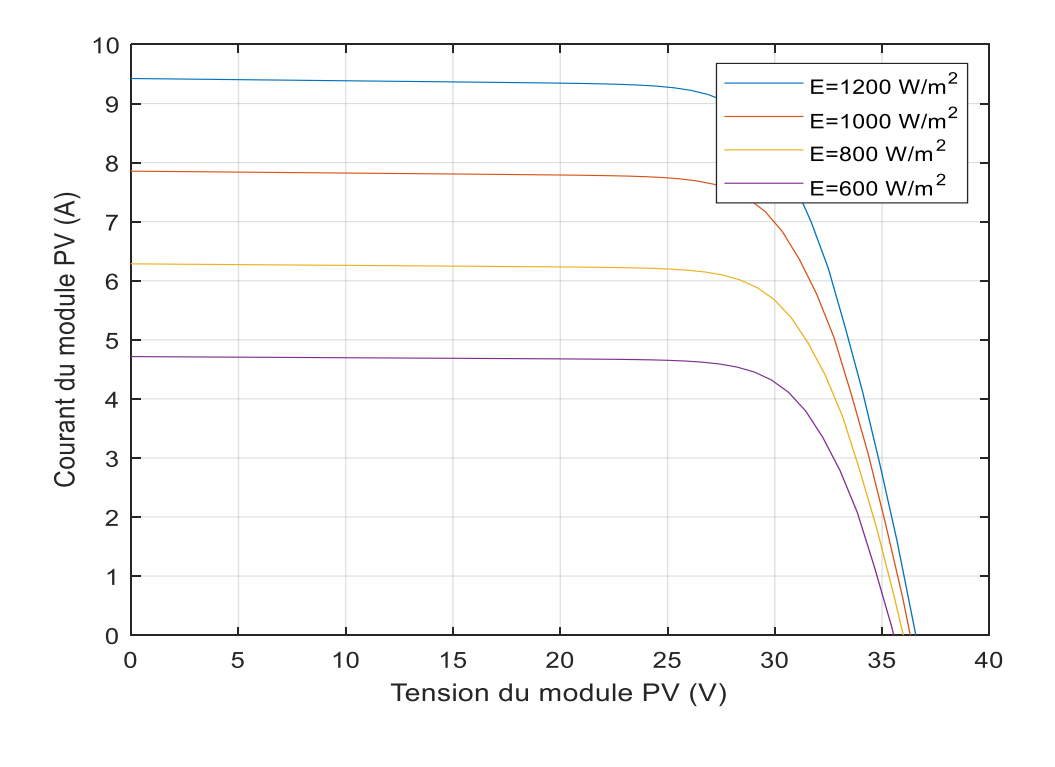

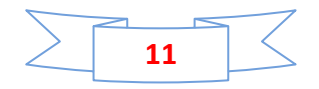

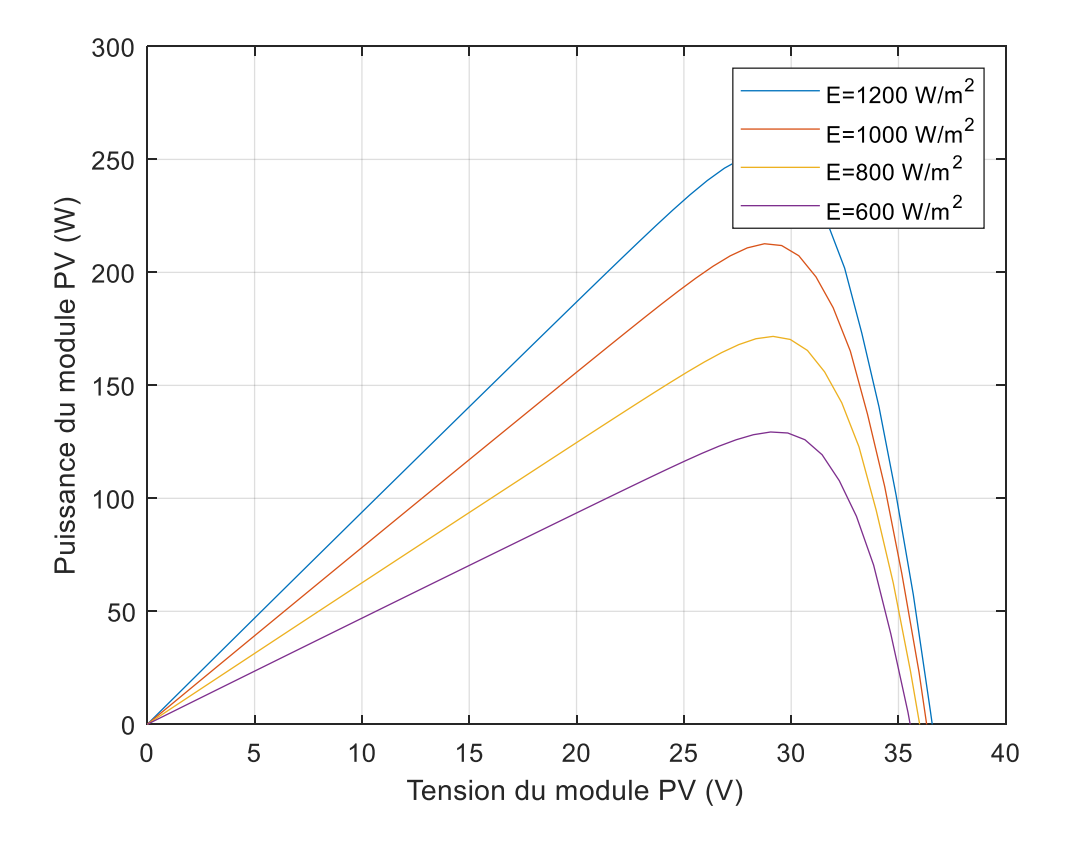

**Figure (1.8) :** Effet de l'éclairement sur la caractéristique Courant-Tension

**Figure (1. 9)** : Effet de l'éclairement sur la caractéristique Puissance-Tension

- $\checkmark$  On Remarque que la valeur du courant de court –circuit est directement proportionnelle à l'intensité du rayonnement, par contre la tension en circuit ouvert ne varie pas dans les même proportions, elle reste quasiment identique même à faible éclairement.
- $\checkmark$  Pour un éclairement constant E=1200W/m<sup>2</sup>, on varie la température afin de voir l'influence de celui-ci par rapport aux caractéristiques du générateur PV. En faisant varier la température ambiante entre 25c° et 40c° avec un pas de 5c°.Les caractéristiques Courant –Tension et Puissance-Tension sont données par le des deux figures (1.10) et (1.11).
- $\checkmark$  On remarque que l'augmentation de la température fait diminuer la tension du circuit ouvert de générateur PV, contrairement au courant de court-circuit qui reste constant. La puissance du générateur PV est diminuée aussi pour une augmentation de la température.

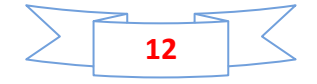

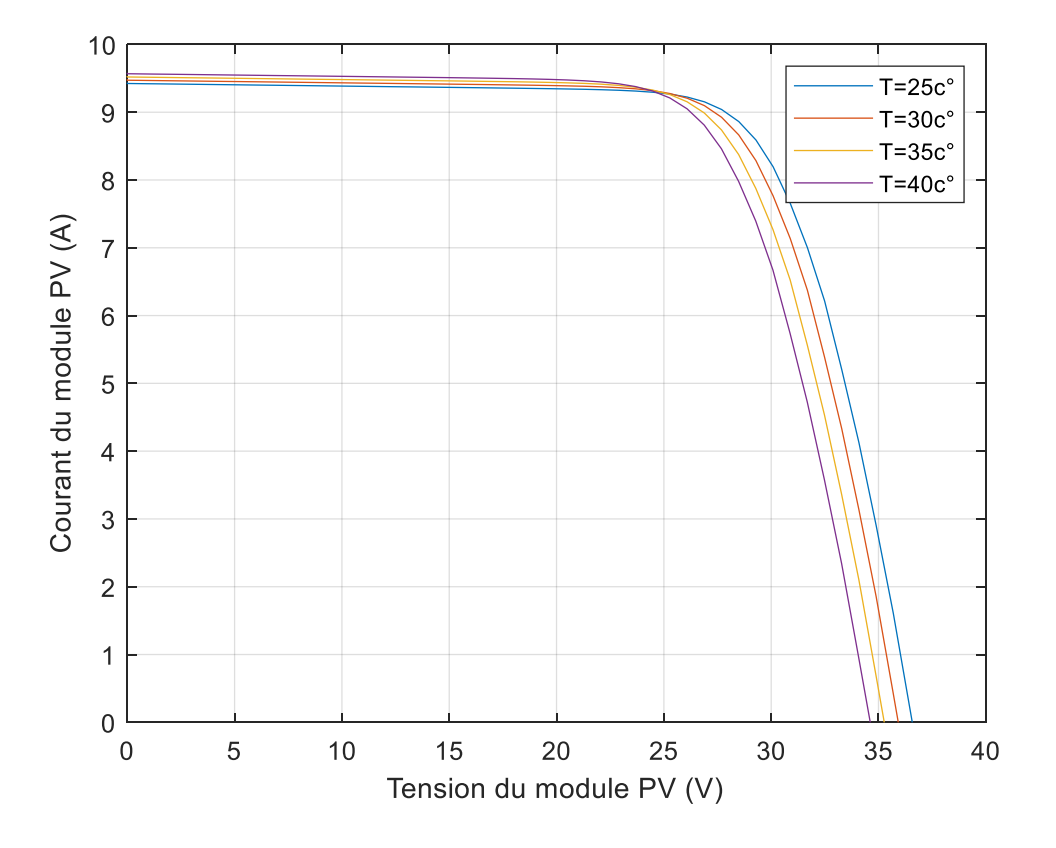

**Figure (1.10) :** Effet de la température sur la caractéristique Courant-Tension

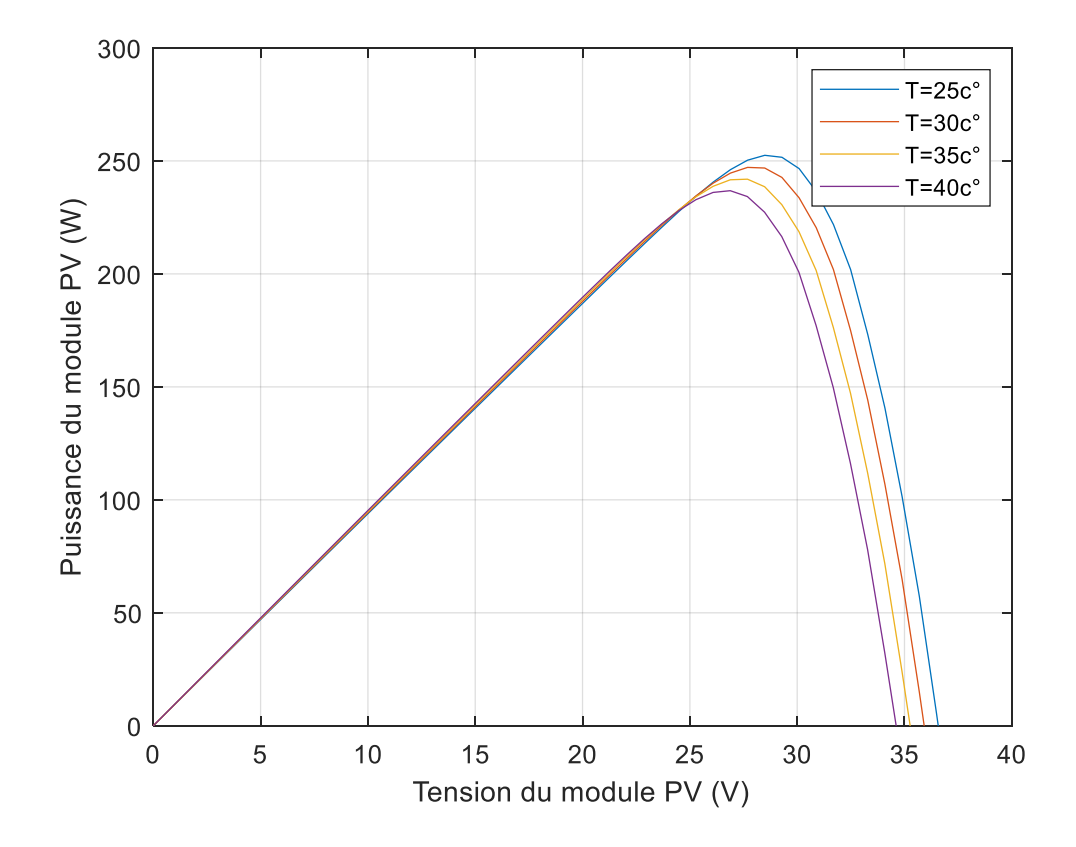

**Figure (1.11) :** Effet de la température sur la caractéristique Puissance-Tension

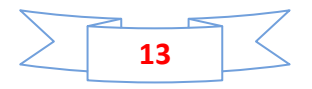

A partir les deux figures (1.9) et (1.11), on peut observer que la caractéristique  $P_{pv}$  ( $V_{pv}$ ) change considérablement avec la variation du niveau d'ensoleillement ; alors que le changement est assez négligeable lors de la variation de la température. Ceci s'explique par le fait que le courant varie considérablement avec la variation de l'irradiation ; alors que la tension varie peu. Par contre, cette dernière varie beaucoup, quand la température varie.

 $\checkmark$  Pour montrer l'effet de la mise en série et/ou en parallèle sur les caractéristiques Courant-Tension du générateur PV, nous avons simulé le générateur PV pour les différentes cas des nombres de modules en série et/ou en parallèle. Les figures (1.12), (1.13) et (1.14) montrent l'effet de la mise en série des modules PV pour un nombre de modules de 1, 3 et 5, la mise en parallèle des modules PV pour un nombre de modules de 1, 3 et 5 et la mise en série/parallèle. On remarque que l'association de  $N_s$  modules PV en série permet d'augmenter la tension du générateur PV. Ainsi que l'association de  $N_p$  modules PV en parallèle permet d'augmenter le courant du générateur PV.

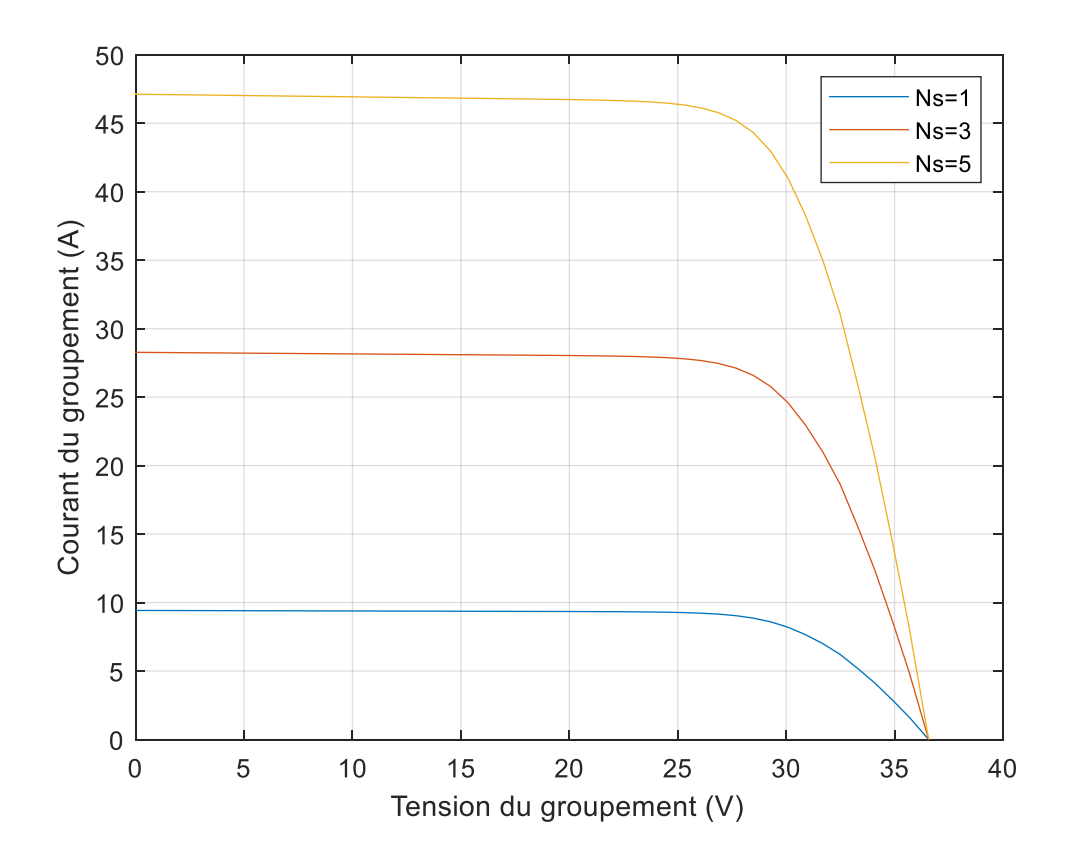

**Figure** (1.12): Caractéristiques résultantes d'un groupement de  $N_s$  cellules en série

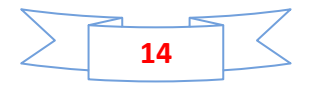

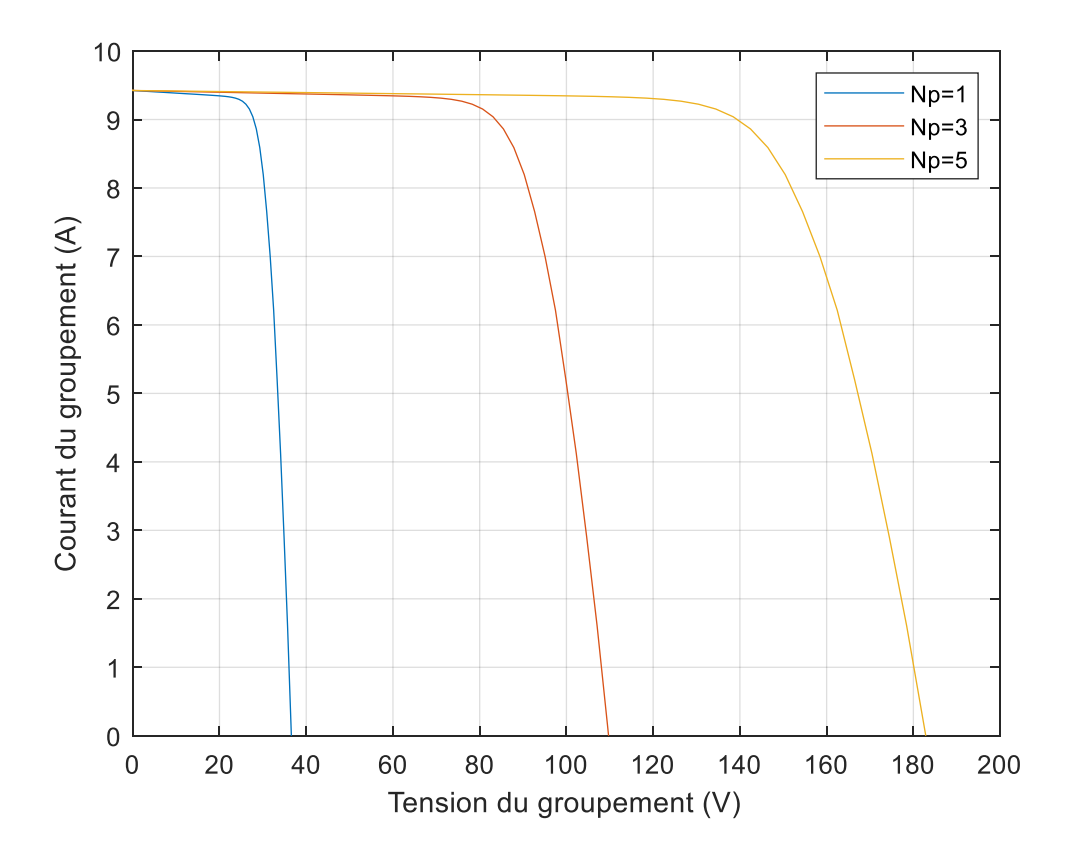

**Figure** (1.13): Caractéristiques résultantes d'un groupement de  $N_p$  cellules en parallèle

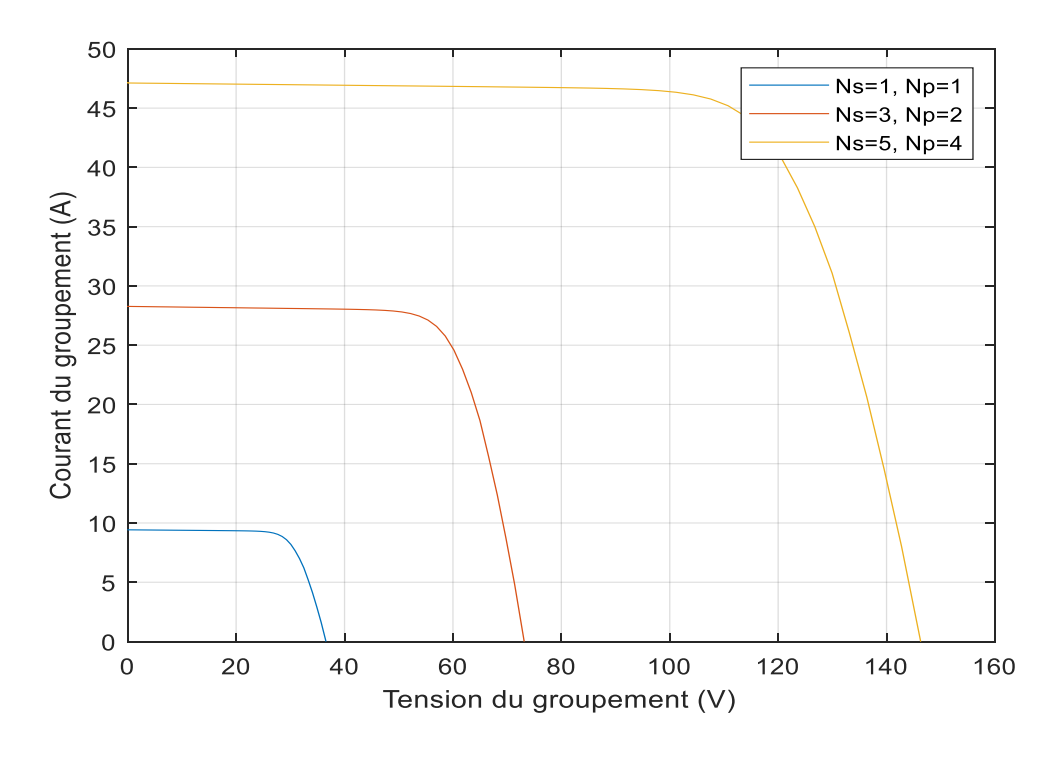

**Figure (1.14):**Caractéristiques résultantes d'un groupement de la mise en série/parallèle

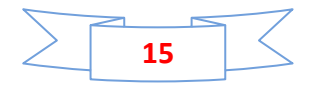

#### **1.5. Conclusion**

Dans ce premier chapitre, nous avons exposé les différents types existants des systèmes PV, ainsi nous avons donné la structure d'un système PV connecté au réseau utilisant dans notre travail. Ensuite, nous avons présenté le générateur PV, sa modélisation et la mise en série/parallèle des cellules et modules PV. Nous avons terminé par une simulation d'un générateur PV composé d'un module PV de type «1Soltech 1STH -215-P» et nous avons montré l'influence de l'éclairement et la température sur ses caractéristiques, ainsi la mise en série et en parallèle.

Dans le chapitre suivant, on présentera une étude de modélisation des différents éléments du système PV connecté au réseau. On modélisera les convertisseurs DC-DC (hacheurs) et leurs commandes MPPT pour chercher le point où la puissance du générateur PV est maximale, et les convertisseurs DC-AC (onduleur) et leur commande MLI.

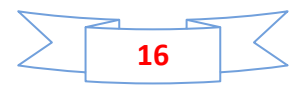

## **Chapitre 2 :**

## **Modélisation des convertisseurs DC-DC et DC-AC**

#### **2.1. Introduction**

La modélisation est une étape essentielle permet d'introduire un certain nombre de modèles puis évaluer la caractéristique de chaque élément de la chaine PV ainsi les paramètres constituants, afin de minimise au maximum les pertes en énergie produite. Dans ce chapitre, nous représentons les convertisseurs DC-DC (hacheurs), en particulier le convertisseur survolteurs utilisé dans ce travail, et sa commande MPPT de type P&O. Ensuite, on présente les convertisseurs DC-AC (onduleurs),en particulier l'onduleur triphasé utilisé dans ce travail. On termine par une simulation d'un système PV autonome.

## **2.2. Électronique de puissances dans les systèmes PV connectés aux réseaux**

L'électronique de puissance, ou plus correctement « électronique de conversion d'énergie », à moins de 50 ans. Elle a connu un tel essor qu'aujourd'hui près de 15 % de l'énergie électrique produite est convertie sous une forme ou une autre. Au cours de ces années, la taille, le poids et le coût des convertisseurs n'ont fait que diminuer, en grande partie grâce aux progrès faits dans le domaine des [interrupteurs électroniques.](https://fr.wikipedia.org/wiki/Commutateur_(%C3%A9lectronique))

Le nombre croissant de sources d'énergies renouvelables exige de nouvelles stratégies pour le fonctionnement et la gestion du réseau électrique afin de maintenir, voire améliorer la fiabilité du réseau et la qualité de l'énergie. En outre, de nouvelles structures de gestion de l'énergie deviennent de plus en plus importantes.

L'électronique de puissance est encore une technologie émergente et ses applications tendent à se multiplier. Sa fonction principale est de convertir l'énergie électrique à partir d'une étape à

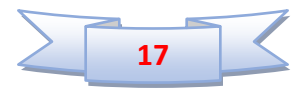

une autre. Elle joue un rôle important dans la production d'énergie électrique et l'intégration des sources d'énergies renouvelables dans le réseau électrique. Par ailleurs l'électronique de puissance est largement utilisée car ses applications deviennent plus intégrées dans les systèmes connectés au réseau électrique, comme les systèmes photovoltaïques (PV).

Au cours des dernières années, l'électronique de puissance a subi une évolution rapide due principalement à deux facteurs. Le premier est le développement rapide des semi-conducteurs et les progrès de la technologie des transistors, qui sont capables de commuter rapidement et de manipuler des puissances élevées. Les thyristors ont été substitués par des Mosfets et des IGBTs alors que les onduleurs commutés à base de thyristors ont été remplacés par des onduleurs auto commutés à base de transistors Mosfets et des IGBTs. Les onduleurs autocommutés utilisent, généralement, la commande PWM (Modulation à largeur d'impulsion)) et une fréquence de commutation élevée (de 1 kHz à 20 kHz), ce qui permet de générer un signal de sortie pouvant être par faite ment sinusoïdal. Cette conception est robuste, efficace, permettant de garantir une fiabilité élevée [12,13]. Le deuxième facteur est l'introduction des régulateurs capables d'implémenter des algorithmes de contrôle et de régulation puissants et complexes. Un intérêt très important pour le contrôle digital, dû à sa faible consommation en puissance et une immunité au bruit en utilisant les nouveaux processeurs, microcontrôleurs de nouvelle génération DSPs et les plateformes de base en FPGA (Field Programmable Gâte Array).

#### **2.3. Convertisseurs DC-DC (hacheurs)**

Les hacheurs sont des convertisseurs du type continu-continu permettant de contrôler la puissance électrique dans des circuits fonctionnant en courant continu avec une très grande souplesse et un rendement élevé. La figure (2.1) représente le symbole d'un convertisseur DC-DC.

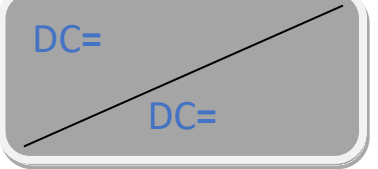

Figure (2.1) : Symbole d'un convertisseur DC-DC DC

Le hacheur se compose de condensateurs, d'inductance et de commutateurs. Dans le cas idéal, tous ces dispositifs ne consomment aucune puissance active, c'est la raison pour laquelle

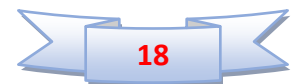

on a de bons rendements dans les hacheurs [14]. Le technique découpage a apporté une solution au problème du mauvais rendement et de l'encombrement des alimentations séries. Dans une alimentation à découpage figure (2.2), la tension d'entrée est "hachée" à une fréquence donnée par un transistor alternativement passant et bloqué. Il en résulte une onde carrée de tension qu'il suffit de lisser pour obtenir finalement une tension continue [14].

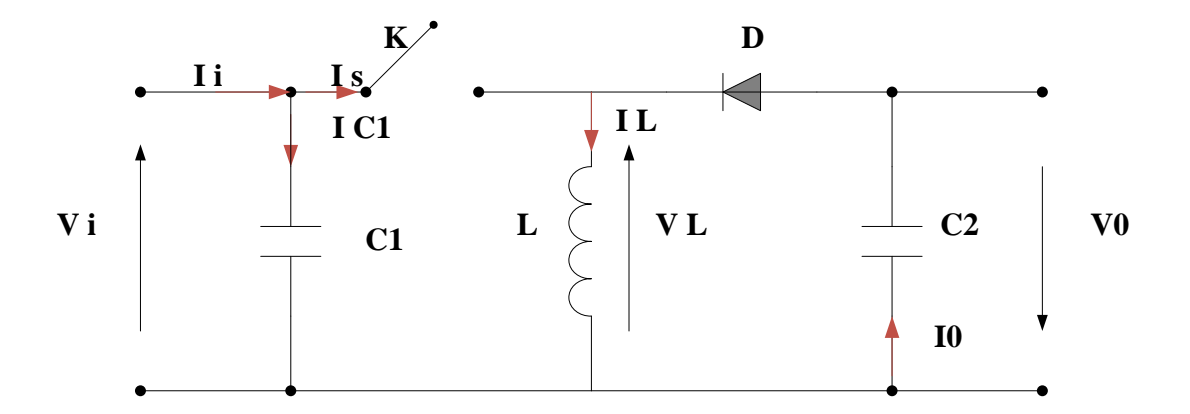

Figure (2.2) : Schéma de principe d'un type d'alimentation à découpage

Il existe plusieurs types des convertisseurs DC-DC utilisés fréquemment dans les systèmes PV pour générer les tensions et les courants souhaités ainsi que pour l'adaptation des panneaux solaires avec les déférentes charges. Parmi les quels, on présente le principe du convertisseur survolteur utilisé dans notre travail [14].

#### **2.3.1. Modélisation du hacheur survolteur**

Le convertisseur survolteur peut être souvent trouvé dans la littérature sous le nom de hacheur Boost ou hacheur parallèle. La figure (2.3) représente le convertisseur survolteur. Ce convertisseur se compose d'une source d'entrée de type continu ; inductance en série avec une source de tension, et une sortie de type continue (la charge) ; condensateur en parallèle avec la charge résistive. Puisque le courant est toujours positif et que les commutations doivent être commandées (au blocage et à l'amorçage), l'interrupteur K peut être remplacé par un transistor [14].

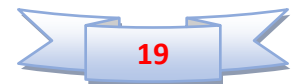

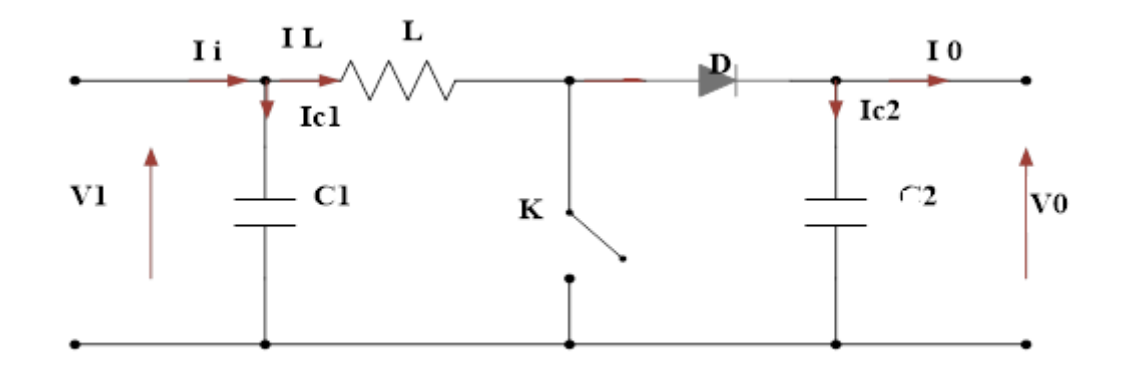

Figure (2.3) : Schéma de principe d'un convertisseur Boost

Pendant la durée αT, l'interrupteur est fermé et le courant dans l'inductance croît linéairement. La tension aux bornes de K est nulle. Pendant le temps  $\lceil \alpha T, T \rceil$  l'interrupteur s'ouvre et l'énergie emmagasinée dans l'inductance commande la circulation du courant dans la diode de roue libre D. On a alors  $V_K = V_0$  En écrivant que la tension aux bornes de l'inductance est nulle, on arrive à [14] :

$$
(2.1)V_0(1-\alpha) = V_i
$$

Savoir le comportement réel de ce convertisseur, nécessite de connaître en détail son modèle mathématique. Pour cela nous devons faire la représentation du circuit équivalent par les deux états du commutateur et de tirer par suite le modèle mathématique reliant les variables d'entrée/sortie. La figure (2.4) montre les schémas des circuits équivalents d'un convertisseur survolteur dans les deux cas : l'interrupteur fermé pendant αTs et l'interrupteur ouvert pendant (1-α) TS.

En appliquant les lois de Kirchhoff sur les circuits équivalents du convertisseur survolteur des deux phases de fonctionnement, on a les systèmes d'équations suivants :

• Pour la première période T€ [0, α.T]

$$
\begin{cases}\ni_{C1}(t) = C_1 \frac{dv_1(t)}{dt} = i_i(t) - i_L(t) \\
i_{C2}(t) = C_2 \frac{dv_0(t)}{dt} = -i_0(t) \\
V_L(t) = L \frac{di_L(t)}{dt} = +V_i(t)\n\end{cases}
$$
\n(2.2)

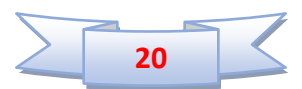

• Pour la deuxième période  $T \in [\alpha T, T]$ 

$$
\begin{cases}\ni_{c1}(t) = C_1 \frac{dv_1(t)}{dt} = i_i(t) - i_L(t) \\
i_{c2}(t) = C_2 \frac{dv_0(t)}{dt} = i_L(t) - i_0(t) \\
V_L(t) = L \frac{di_L(t)}{dt} = V_i(t) - V_0(t)\n\end{cases}
$$
\n(2.3)

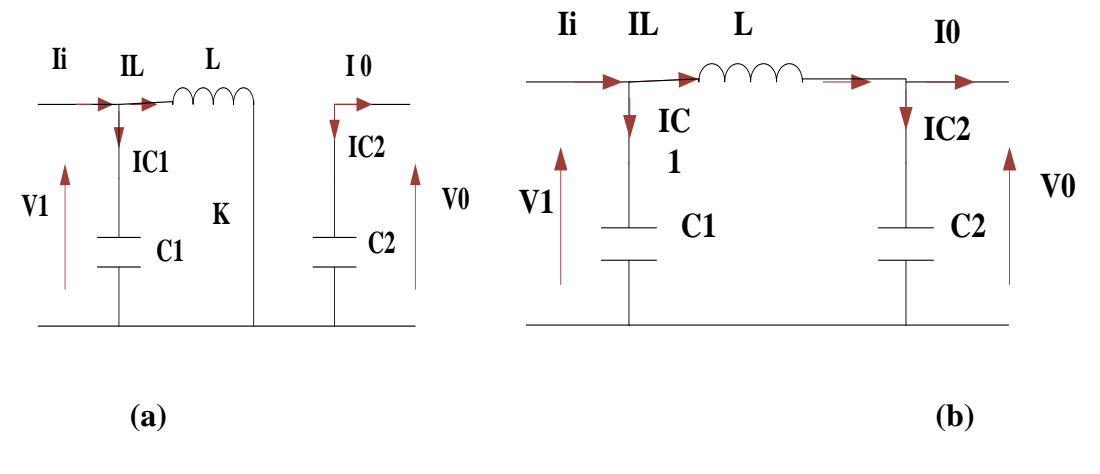

Figure (2.4) : Schémas équivalents du hacheur survolteur  $(a)$ : K ouvert (b): K fermé,

Pour trouver une représentation dynamique valable pour tout la période T, on utilise généralement l'expression suivante [14] :

$$
\left\langle \frac{\mathrm{d}x}{\mathrm{d}t} \right\rangle T_{\mathrm{s}} = \frac{\mathrm{d}x}{\mathrm{d}t \Delta T_{\mathrm{s}}} \mathrm{d}T_{\mathrm{s}} + \frac{\mathrm{d}x}{\mathrm{d}t (1 - D) T_{\mathrm{s}}} (1 - d) T_{\mathrm{s}} \tag{2.4}
$$

En appliquant la relation (2.4) sur les systèmes d'équations (2.2) et (2.3), on trouve le modèle approximé du convertisseur survolteur:

$$
\begin{cases}\n\mathbf{i}_L = \mathbf{i}_i - C_1 \frac{d\mathbf{v}_1(t)}{dt} \\
\mathbf{i}_0 = (1 - d)\mathbf{i}_L - C_2 \frac{d\mathbf{v}_0(t)}{dt} \\
V_i = L \frac{d\mathbf{i}_L(t)}{dt} + (1 - d)V_0\n\end{cases}
$$
\n(2.5)

#### **2.3.2. Commande MPPT P&O du hacheur survolteur**

Le coût élevé du générateur PV nous impose une utilisation optimale et rationnelle de ce dernier pour aboutir à un fonctionnement économique et rentable. Pour cela, nous devons utiliser le générateur PV dans la région où il délivre sa puissance maximale [15].

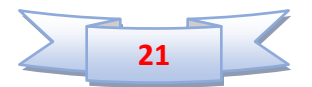

La commande MPPT (Maximum Power Point Tracking) est un organe fonctionnel du système PV et permet de chercher le point de fonctionnement optimal du générateur PV dans des conditions météorologiques et de charge stables. Le principe de régulation est basé sur la variation automatique du rapport cyclique α d'un convertisseur DC-DC à la valeur adéquate de manière à maximiser la puissance à la sortie du panneau PV [16].

Il existe plusieurs types de commande MPPT du convertisseur DC-DC. Parmi lesquelles, on aura expliqué la méthode perturbation et observation P&O qui est utilisée dans notre travail [1]. Cette méthode est une approche largement répandue dans la recherche de MPP parce qu'elle est simple et exige seulement des mesures de tension et du courant du panneau PV respectivement. Le principe de la commande MPPT de type P&O consiste à perturber la tension V<sub>PV</sub> ou le courent  $I_{PV}$  d'une faible amplitude autour de sa valeur initiale et d'analyser le comportement de la variation de puissance  $P_{PV}$  qui en résulte. La Figure (2.5) montre le principe de la commande P&O.

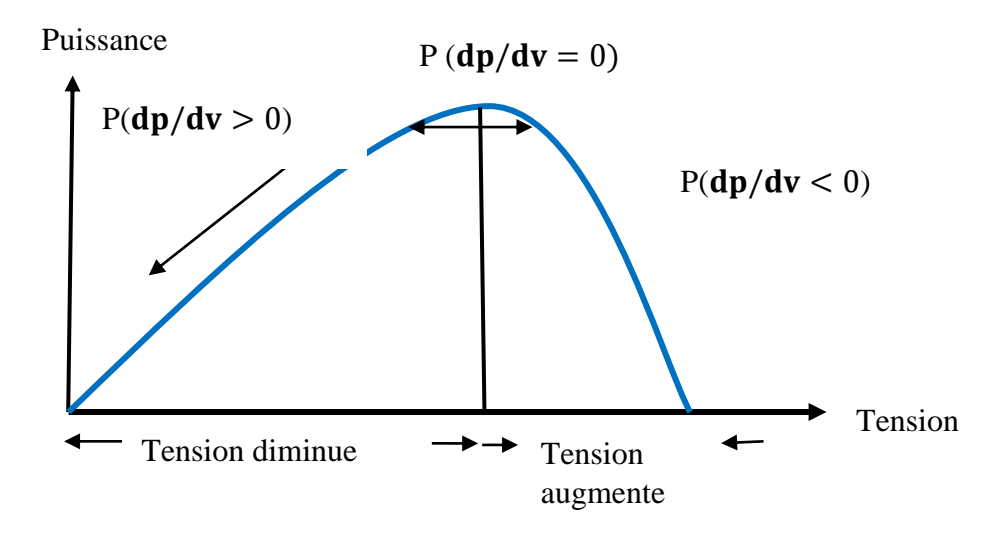

Figure (2.5) : Principe de la commande P&O

L'organigramme de l'algorithme de perturbation et de l'observation (P&O) est donné par la Figure (2.6) :

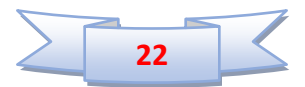

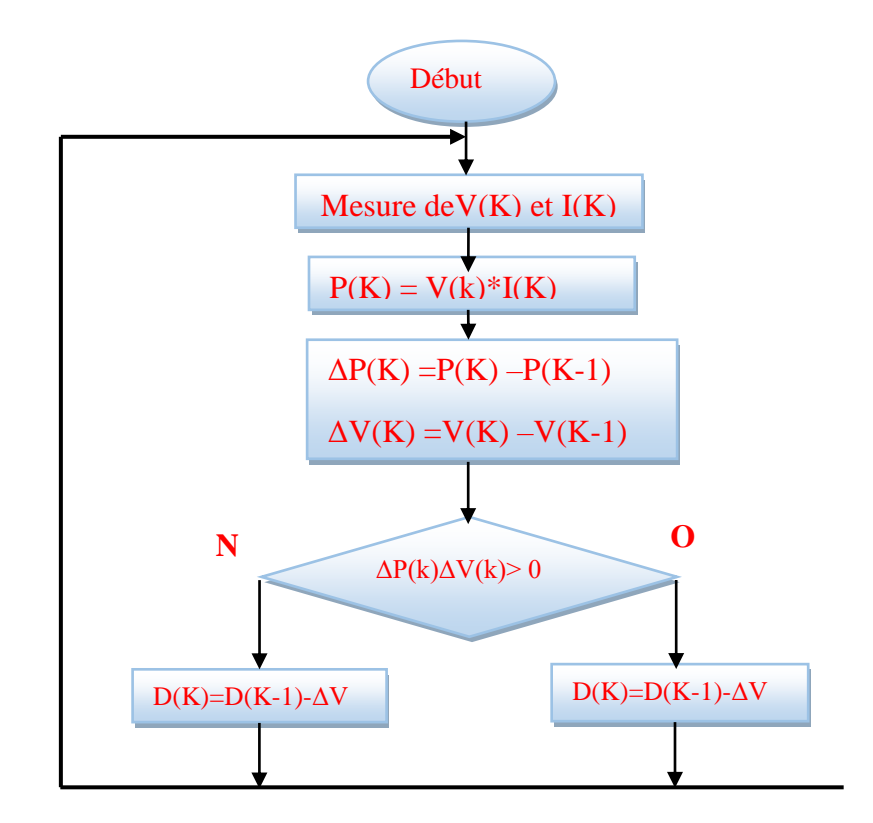

Figure (2.6) : Algorithme de perturbation et de l'observation (P&O)

#### **2.3.3. Simulation du système PV commandé par la commande P&O**

La figure (2.7) illustre le bloc schématique de SIMULINK du système PV adapté par la commande MPPT « perturbation et observation ». Le système PV autonome contient un générateur PV constitué un module PV de type «1Soltech 1STH-215-P», qui peut délivrer dans les conditions standards de test (CST) une puissance de 213.15 W, un courant de 7.35A sous une tension optimale de 29V, un quadripôle d'adaptation qui est un convertisseur d'énergie de type survolteur commandé par la commande MPPT de type « perturbation et observation » et une charge résistive 20Ω.

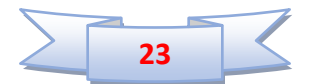

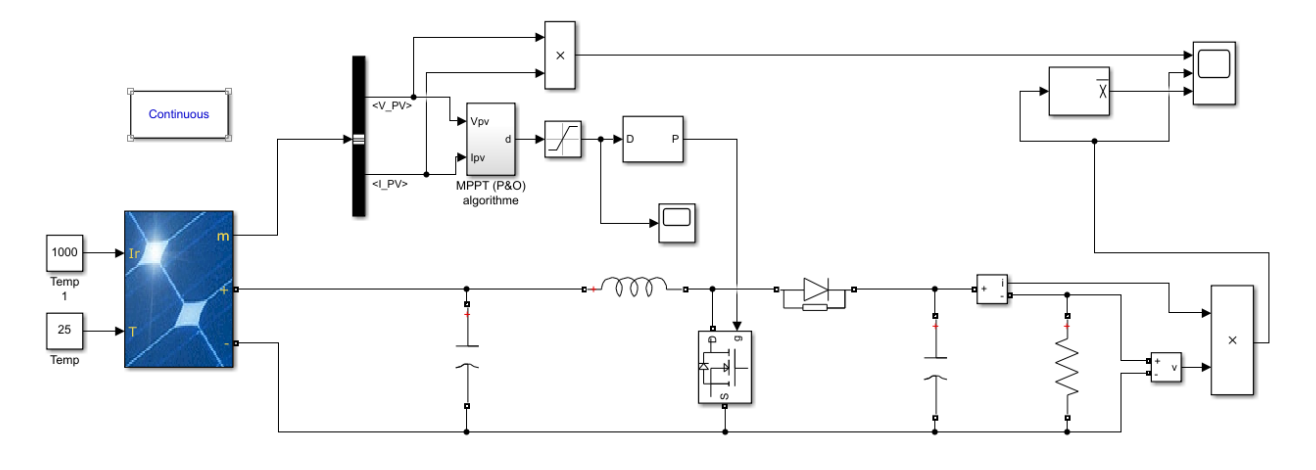

. Figure (2.7) : Schéma MATLAB SIMULINK d'un système PV avec la commande MPPT (P&O)

• La figure (2.8) illustre le bloc schématique de SIMULINK de la commande (P&O).

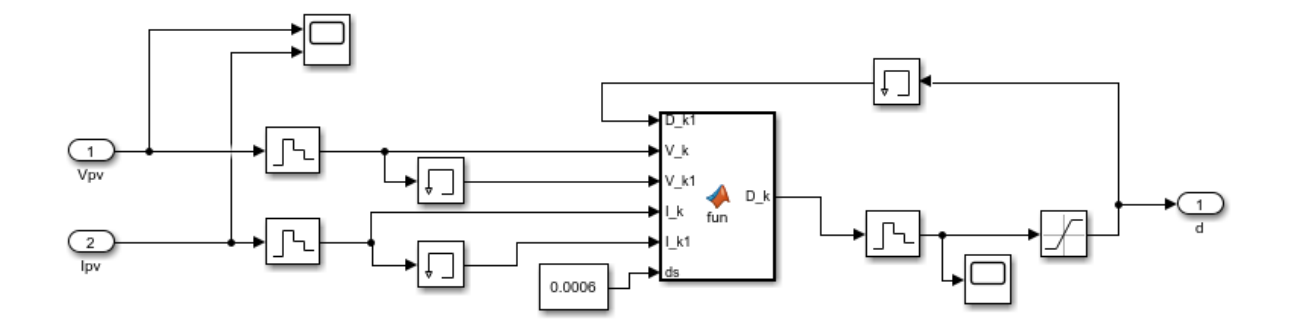

Figure (2.8) : Schéma block de la commande MPPT

Les résultats de simulation du système PV adapté par la commande MPPT « P&O» représentent par les figures (2.9) et (2.10). Ces figures représentent la tension, le courant et la puissance générées par le générateur PV. Ainsi, la tension, le courant et la puissance à la sortie du système PV autonome.

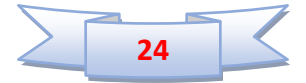

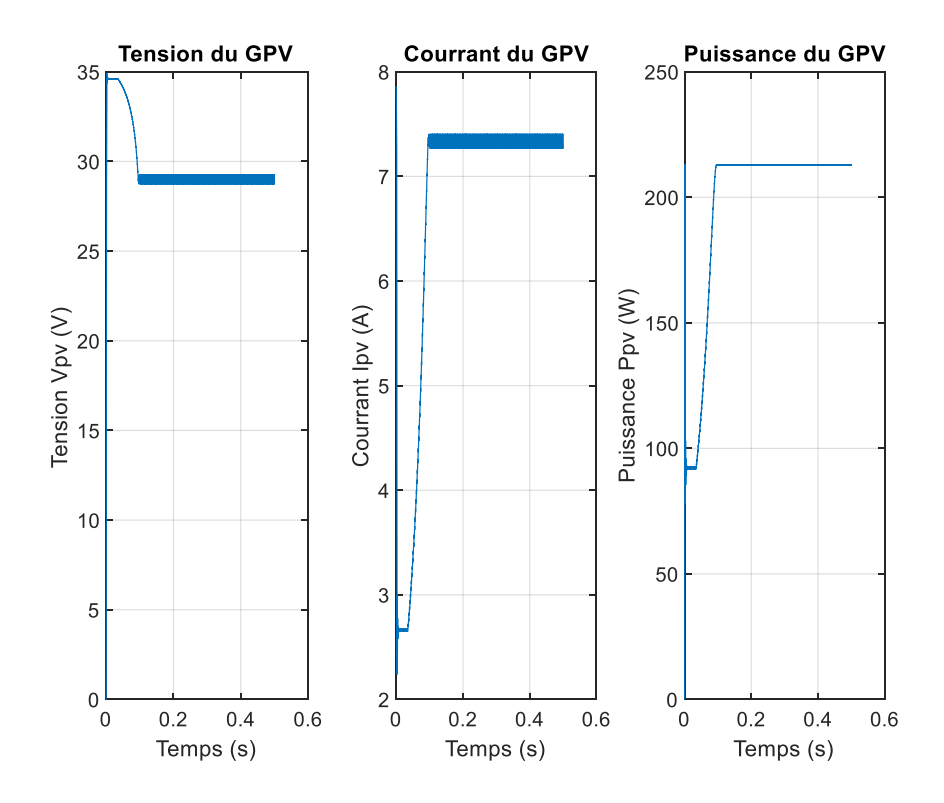

Figure (2.9) : Résultats de simulation de courant, tension et puissance du générateur PV pour une température 25C° et éclairement 1000W/m²

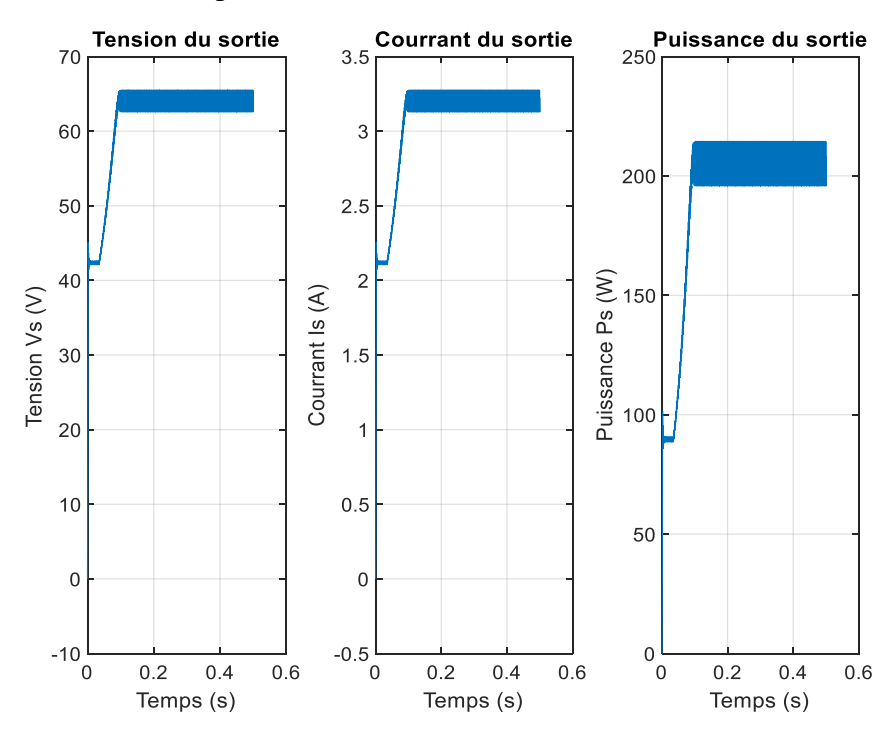

Figure (2.10) : Résultats de simulation de courant, tension et puissance de sortie pour une température 25C° et éclairement 1000W/m²

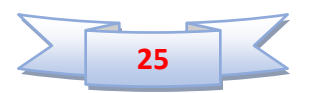

Ces résultats montrent que le hacheur survolteur et la commanda MPPT « P&O» effectuent correctement leurs rôles. Le hacheur survolteur fournie une tension à sa sortie supérieure à celle fournie par le générateur PV et la commande MPPT adapte le générateur PV à la charge : transfert de la puissance maximale fournie par le générateur PV.

#### **2.4. Modélisation de l'onduleur de tension triphasé**

Un onduleur est un convertisseur statique qui permet la transformation de l'énergie continue, en une énergie alternative. La forme de la tension de la sortie de l'onduleur doit être plus proche d'une sinusoïde (l'allure sinusoïdale), c'est que le taux d'harmonique soit très faible, et ça dépend essentiellement à la technique de commande utilisée. La figure (2.11) montre le symbole d'un onduleur [17].

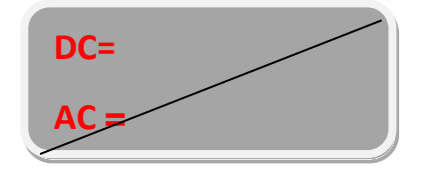

Figure (2.11) : Symbole du convertisseur DC-AC

Dans les systèmes PV, les onduleurs doivent assurer une connexion optimale à partir des modules PV, améliorer le rendement du contrôle de l'onduleur par rapport aux techniques obtenues actuellement dans les systèmes PV connectés au réseau et améliorer la qualité de la puissance électrique générée et injectée. Il existe plusieurs types des onduleurs utilisés fréquemment dans les systèmes PV. Parmi les quels, on présente le principe d'onduleur de tension triphasé utilisée dans notre travail.

L'onduleur triphasé de tension est constitué de trois bras chaque bras se compose de deux interrupteurs. Les interrupteurs choisis, constituent bien une cellule de commutation. Leur fonctionnement doit être complémentaire afin de ne jamais court-circuiter la source continue. Donc, les interrupteurs doivent être bidirectionnels en courant et se compose d'un IGBT et une diode en antiparallèle. L'onduleur triphasé dit deux niveaux est illustré par son circuit de puissance sur la figure (2.12).

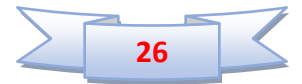

On doit distinguer d'une part les tensions de branches  $V_{A0}$ ,  $V_{B0}$ ,  $V_{C0}$ , mesurées par rapport à la borne négative de la tension continue V<sub>PV</sub>, d'autre part, il y a les tension de phasesV<sub>AN</sub>, V<sub>BN</sub>et  $V_{CN}$ , mesurées par rapport à un point neutre flottant représentant une charge équilibrée montée en étoile. Des tensions simples on peut tirer facilement les tensions composées,  $V_{AB}$ ,  $V_{BC}$  et  $V_{CA}[17]$ .

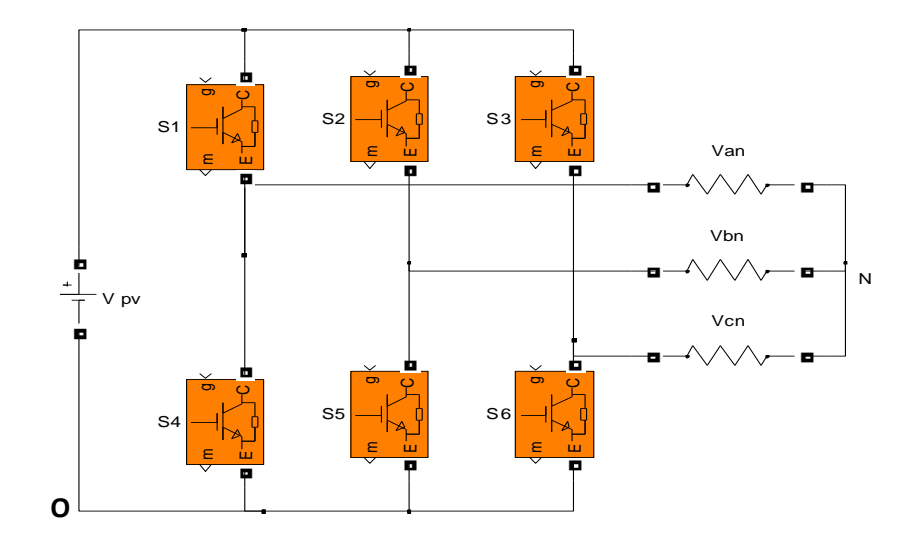

Figure (2.12) : Circuit de puissance d'un onduleur triphasé

Dans le circuit de puissance de l'onduleur triphasé de la figure (2.12), il est à noter que les états des interrupteurs d'un même bras sont complémentaires. En utilisant ces états des interrupteurs, nous pouvons obtenir les tensions de branche de sortie de l'onduleur mesurées par rapport à la borne négative "O" de la tension du côté continu comme suit [10]:

$$
\begin{cases}\nV_{AO} = S_1. V_{PV} \\
V_{BO} = S_2. V_{PV} \\
V_{CO} = S_3. V_{PV}\n\end{cases}
$$
\n(2.6)

Où  $S_i$  (i=1,2, 3) désignent les états des interrupteurs des phases A, B et C.

Si=1 dans ce cas l'interrupteur i est fermée, dans le cas où Si=0, l'interrupteur i est ouverte.

Les tensions composées  $V_{AB}$ ,  $V_{BC}$ , et  $V_{CA}$  sont obtenues à partir de ces relations :

$$
\begin{cases}\nV_{AB} = V_{AO} + V_{NB} = V_{AO} - V_{BO} = (S_1 - S_2)V_{PV} \\
V_{BC} = V_{BO} + V_{NC} = V_{BO} - V_{CO} = (S_2 - S_3)V_{PV} \\
V_{CA} = V_{CO} + V_{NA} = V_{CO} - V_{AO} = (S_3 - S_2)V_{PV}\n\end{cases}
$$
\n(2.7)

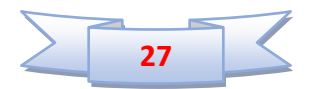

On peut écrire l'équation (2.8) sous la forme matricielle.

$$
\begin{bmatrix}\nV_{AB} \\
V_{BC} \\
V_{CA}\n\end{bmatrix} = V_{PV} \begin{bmatrix}\n1 & -1 & 0 \\
0 & 1 & -1 \\
-1 & 0 & 1\n\end{bmatrix} \begin{bmatrix}\nS_1 \\
S_2 \\
S_3\n\end{bmatrix}
$$
\n(2.8)

Les tensions simples sont exprimées :

$$
\begin{cases}\nV_{AN} = \left(\frac{2}{3}\right) V_{AO} * \left(\frac{1}{3}\right) (V_{BO} + V_{CO}) \\
V_{BN} = \left(\frac{2}{3}\right) V_{BO} * \left(\frac{1}{3}\right) (V_{AO} + V_{CO}) \\
V_{CN} = \left(\frac{2}{3}\right) V_{CO} * \left(\frac{1}{3}\right) (V_{AO} + V_{BO})\n\end{cases}
$$
\n(2.9)

On peut écrire l'équation (2.10) sous la forme matricielle :

$$
\begin{bmatrix} V_{AN} \\ V_{BN} \\ V_{CN} \end{bmatrix} = \left(\frac{v_{PV}}{3}\right) \begin{bmatrix} 2 & -1 & -1 & 1 \\ -1 & 2 & -1 & 1 \\ -1 & -1 & 2 & 2 \end{bmatrix} \begin{bmatrix} S_1 \\ S_2 \\ S_3 \end{bmatrix}
$$
 (2.10)

## **2.5. Conclusion**

Dans ce chapitre, nous avons représenté les convertisseurs DC-DC (hacheurs) et DC-AC (onduleurs). En particulier, nous avons présenté le convertisseur survolteur et l'onduleur triphasé utilisés dans ce travail. Ensuite, nous avons présenté les commandes MPPT, pour les hacheurs, utilisées pour chercher le point de la puissance maximale. Nous avons fait aussi une simulation d'un système PV autonome.

Les résultats de simulation ont montré que le hacheur survolteur et la commanda « P&O» effectuent correctement leurs rôles. Alors, il y a un transfert de la puissance maximale fournie par le générateur PV.

Dans le prochain chapitre, nous présenterons l'exploitation du *D-STATCOM* dans la compensation de l'énergie réactive dans un réseau de distribution.

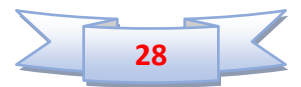

## **Chapitre 3**

## **Modélisation et commande du DSTATCOM**

#### **3.1. Introduction**

Un compensateur statique est une source à base de semi-conducteurs capable de fournir ou d'absorber de l'énergie réactive [18-20]. Cette source peut être une source de tension ou une source de courant. Dans ce chapitre on ne considère qu'une source de tension branchée en parallèle avec le réseau de transport de l'énergie ou avec le réseau de distribution. Une telle source est nommée *STATCOM* à cause de sa similarité avec le compensateur synchrone rotatif. Cette similarité réside dans le fait qu'une source à semiconducteurs produit la tension de fréquence synchrone, triphasée, avec l'angle de déphasage et 1'amplitude contrôlable. Ses avantages sur le compensateur synchrone sont nombreux ; le temps de réponse est quasiment instantané, il n'y a pas d'inertie, le coût d'entretien est minimal et il n'y a pas de possibilité d'instabilité rotationnelle. Originellement le *STATCOM*, dédié au réseau de transport, a été utilisé pour la compensation de puissance réactive, le maintien d'un niveau de tension par échange de courant réactif avec le réseau et parfois pour l'amortissement de certaines oscillations [21]. Le *D-STATCOM*, pour les réseaux de distribution, réalise les mêmes fonctions que le *STATCOM*. Cependant, les fréquences de commutations de ses interrupteurs de puissances (généralement des *IGBT*) permettent d'assurer des trajectoires de courant plus élaborées, ouvrant donc des possibilités plus larges : filtrage actif de courant, réglage découplé des puissances actives et réactives échangées avec le réseau [22].

Ce chapitre sera consacré à l'exploitation du *D-STATCOM* dans la compensation de l'énergie réactive dans un réseau de distribution. Dans la première partie de ce chapitre, le modèle mathématique du *D-STATCOM* dans le repère (*abc*) ainsi que dans le repère (*dq)* sera développé. La deuxième partie de ce chapitre sera réservée à la commande du bus continu ainsi que des courants côté alternatif.

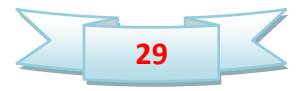

#### **3.2. Modélisation du D-STATCOM**

#### **3.2.1. Structure d'un D-STATCOM**

La structure triphasée du *D-STATCOM* est donnée sur la figure (3.1). Le *D-STATCOM*  repose sur la topologie de l'onduleur de tension. Dans les réseaux de distribution à basse tension (BT), les DSTATCOM à deux niveaux et généralement couplés au réseau par un filtre RL. Le réseau électrique est représenté par trois tensions simples  $(v_{sa}, v_{sb}$ et  $v_{sc})$  et ses impédances Internes. La charge est une charge inductive triphasée couplée en étoile [23].

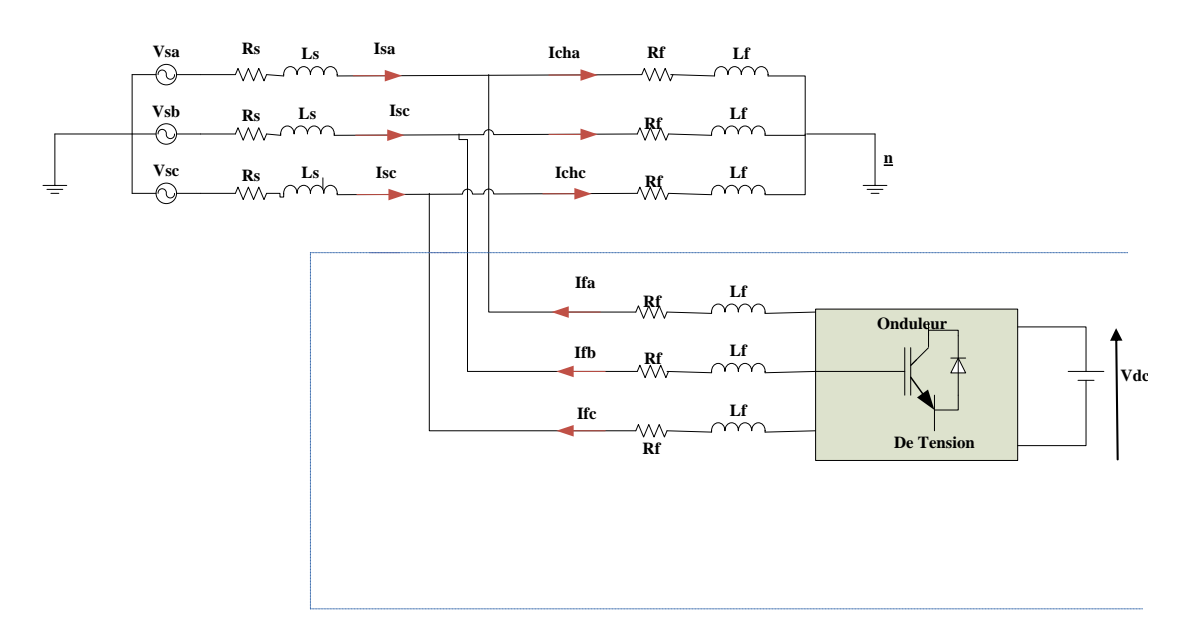

Figure (3.1) : Structure triphasée du DSTATCOM couplé au réseau

#### **3.2.2. Modélisation dans le repère (abc)**

Le courant dans une phase du *D-STATCOM* dépend de la différence entre la tension  $v_{\text{chx}}$ (tension au nœud avec : *x*=a,b ou c) et la tension ajustable du *D-STATCOM*  $v_{\text{fx}}$ . En appliquant la loi des mailles, on obtient [24]:

$$
V_{fx=}R_f i_{fx} + L_f \frac{di_{fx}}{dt} + V_{chx} \qquad ; x=a, b \text{ ou } c \qquad (3.1)
$$

La forme détaillée de (3.1) est comme suit :

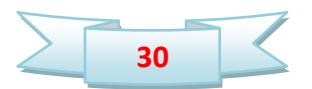

$$
\begin{cases}\nV_{fa} = R_f i_{fa} + L_f \frac{di_{fa}}{dt} + V_{cha} \\
V_{fb} = R_f i_{fb} + L_f \frac{di_{fb}}{dt} + V_{chb} \\
V_{fc} = R_f i_{fc} + L_f \frac{di_{fc}}{dt} + V_{chc}\n\end{cases}
$$
\n(3.2)

D'un autre côté, nous avons :

$$
i_c = C \frac{dV_{dc}}{dt} \tag{3.3}
$$

En se basant sur le principe de conservation des puissances entre les côtés continu et alternatif et en négligeant les pertes de commutation de l'onduleur, il est possible d'exprimer le courant  $i_{c\acute{e}q}$ en fonction des tensions et des courants côté alternatif comme suit :

$$
i_c = -\frac{1}{v_{dc}}(V_{fa}i_{fa} + V_{fb}i_{fb} + V_{fc}i_{fc})
$$
\n(3.4)

Si on néglige la puissance dissipée dans le filtre *RL,* on peut dire que la puissance de sortie de l'onduleur est la même que celle du point *PCC,* ce qui donne :

$$
i_c = -\frac{1}{v_{dc}}(V_{cha}i_{fa} + V_{chb}i_{fb} + V_{chc}i_{fc})
$$
\n(3.5)

#### **3.2.3. Modélisation dans le repaire (dq)**

Afin de simplifier le modèle du *D-STATCOM,* la transformation de *Park* a été effectuée pour transférer les grandeurs triphasées du côté alternatif vers des grandeurs biphasées. Il y a deux motivations principales pour faire recours à cette transformation :

- Les trois variables du modèle mathématique peuvent être remplacés uniquement par deux variables ;

- Les deux variables biphasées peuvent être analysées et contrôlées indépendamment.

La transformation de Park est définie par la matrice suivante :

$$
\begin{bmatrix} x_d \\ x_q \end{bmatrix} - \sqrt{\frac{2}{3}} \begin{bmatrix} \cos(\theta) & \cos\left(\theta - \frac{2\pi}{3}\right) \cos\left(\theta + \frac{2\pi}{3}\right) \\ \sin\theta\sin(\theta - 2\pi/3) & \sin\theta + 2\pi/3 \end{bmatrix} \begin{bmatrix} x_a \\ x_b \\ x_c \end{bmatrix}
$$
(3.6)

 $\hat{A}$  partir des composantes  $v_{chα}$  *et*  $v_{chβ}$ qui sont calculées par la transformation de *Concordia* des tensions du  $PCC$ , l'angle  $\theta$ est calculé par l'équation suivante :

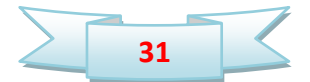

$$
\theta = \arctan\left(\frac{V_{ch\beta}}{V_{cha}}\right) \tag{3.7}
$$

L'axe direct du repère tournant (*dq*) est typiquement fixé sur le vecteur tension du *PCC*  $v_{ch}$ , afin d'annuler la composante  $v_{chq}$ , [25] comme le représente la figure (3.2).

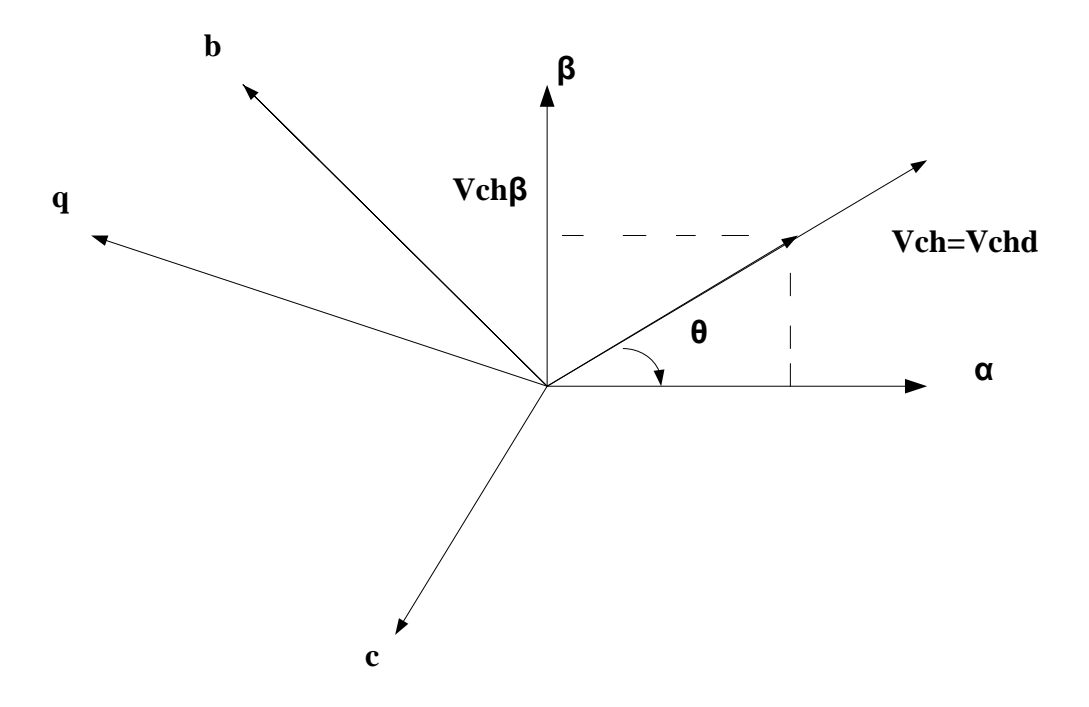

Figure (3.2) : Diagramme vectoriel de la tension du point *PCC*

Après avoir transformer l'équation (3.2), en aboutit aux équations dynamiques du *D-STATCOM* dans le repère (*dq*) suivantes:

$$
\begin{cases}\nV_{fd} = R_f i_{fd} + L_f \frac{di_{fd}}{dt} - L_f \omega i_{fq} + V_{chd} \\
V_{fq} = R_f i_{fq} + L_f \frac{di_{fq}}{dt} + L_f \omega i_{fd} + V_{chq}\n\end{cases}
$$
\n(3.8)

L'équation (3.8) montre que le modèle du *D-STATCOM* dans le repère (*dq*) fait apparaître des termes de couplage entre les axes *d* et *q*.

L'équation (3.5) se simplifié donc à :

$$
i_c = -\frac{1}{v_{dc}}(V_{chd}i_{fd} + V_{chq}i_{fq})
$$
\n(3.9)

Et comme  $v_{chq} = 0$ , il en résulte :

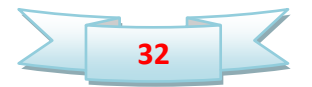

$$
i_c = -\frac{1}{V_{dc}} V_{chd} i_{fd} \tag{3.10}
$$

Les équations (3.8) et (3.10) forment le modèle mathématique du *D-STATCOM* dans le repère (*dq*), ce modèle est utilisé pour synthétiser la commande du *D-STATCOM.*

#### **3.3. Commande du DSTATCOM**

Dans la totalité des applications pratiques, le DSTATCOM est utilisé principalement pour compenser la puissance réactive au jeu de barre de connexion [26].

#### **3.3.1. Synthèse du régulateur de la tension continue**

La tension continue  $v_{dc}$ aux bornes du bus continu, doit être maintenue constante. Les fluctuations decette tension doivent être faibles d'une part pour ne pas dépasser la limite en tension des semi-conducteurs constituants les interrupteurs, et d'autre part pour ne pas dégrader les performances du *DSTATCOM*. Afin d'assurer la régulation de la tension continue, un régulateur *PI* indispensable. Le courant  $i_c$  qui traverse le bus continu peut s'écrire sous la forme suivante [24] :

$$
i_c = C \frac{dV_{dc}}{dt} \tag{3.11}
$$

L'application de la transformation de Laplace sur l'équation  $(3.11)$  conduit à :

$$
i_c(p) = C p V_{dc}(p) \tag{3.12}
$$

La tension aux bornes du condensateur est donnée par :

$$
V_{dc}(p) = \frac{1}{cp}i_c(p) \tag{3.13}
$$

Pour obtenir le signal  $i_c$  nous avons le choix entre un régulateur proportionnel et un régulateur proportionnel intégral. Ce dernier est souvent préférable du fait qu'il permet d'annuler l'erreur statique.

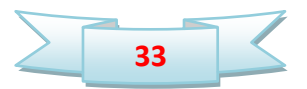

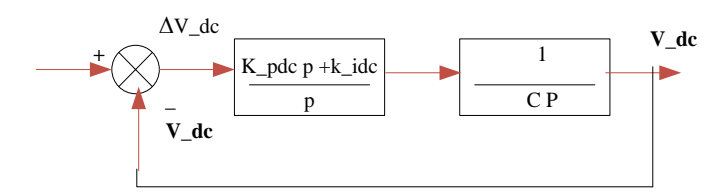

Figure (3.3) : Schéma bloc de régulation de la tension continue par un régulateur PI

La fonction de transfert en boucle ouverte correspondante à ce schéma est :

$$
F_{dc}(p) = \frac{k_{pdc}p + k_{idc}}{p} \frac{1}{cp}
$$
\n(3.14)

La fonction de transfère en boucle fermée sera donc :

$$
H_{dc}(p) = \frac{k_{pdc}p + k_{idc}}{cp^2 + k_{pdc}p + k_{idc}}
$$
\n(3.15)

On doit faire une analogie entre l'équation caractéristique de la fonction *Hdc(p)* et celle de la fonction de transfert d'un système du deuxième ordre en boucle fermée donnée par :

$$
G_{dc}(p) = p^2 + 2\xi \omega_{ndc} p + \omega_{ndc}^2 \tag{3.16}
$$

Finalement on trouve les valeurs des constantes du régulateur comme suit :

$$
\begin{cases}\nk_{pdc} = 2\xi \omega_{ndc} C \\
k_{idc} = C \omega_{ndc}^2\n\end{cases}
$$
\n(3.17)

Pour une bonne réponse dynamique du système, on choisit la valeur de ζ=0.707.

La régulation du bus continu fournie la référence du courant côté continu  $i_c^*$ , puis on calcul laréférence du courant actif du côté alternatif  $i_{fd}^*$ à partir de l'équation (3.10), ce qui donne :

$$
i_{fd}^* = -\frac{v_{dc}}{v_{chd}} i_c^* \tag{3.18}
$$

Le schéma simplifié de la détermination due la référence du courant actif du côté alternatif est représenté par la figure (3.4).

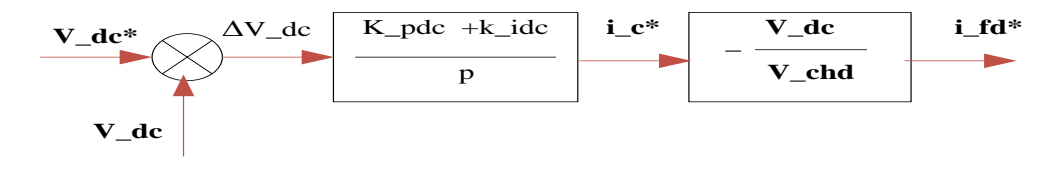

Figure (3.4): Génération de la référence du courant actif  $i_{fd}^*$ 

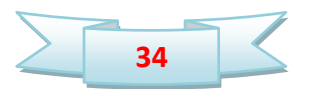

#### **3.3.2. Calcul de la référence du courant réactif**

Le principe de contrôle des courants par hystérésis consiste à maintenir chacun des courants générés dans une bande enveloppant les courants de référence. Chaque violation de cette bande donne un ordre de commutation, de manière à rester à l'intérieur de la bande [23]**.**

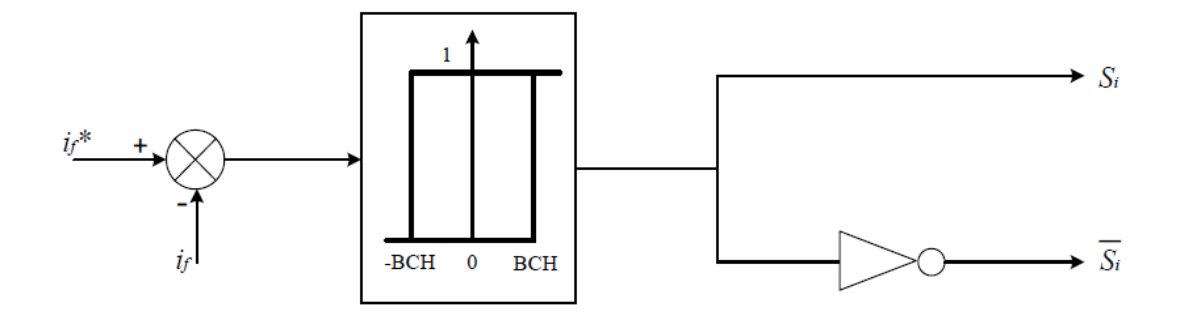

Figure (3.5): Schéma de commande par hystérésis

La référence du courant réactif  $i_{fq}^*$ peut être déterminée selon le mode de fonctionnement du D*-STATCOM*, soit par la régulation de la tension du *PCC* [27], soit par la régulation de la puissance réactive échangée entre le *D-STATCOM* et le réseau [28].Cette dernière méthode a été adoptée dans ce travail. La détection instantanée de la puissance réactive consommée ou délivrée par la charge permet de commander le *D-STATCOM* de sorte qu'il délivre ou consomme cette puissance, permettant ainsi de compenser la totalité de la puissance réactive et par conséquent l'obtention d'un facteur de puissance unitaire côté source. Dans ce cas, la référence du courant réactif n'est que la composante imaginaire du courant de la charge. Enfin, le regroupement de tous les régulateurs dans un seul bloc forme le schéma complet de la commande du *D-STATCOM* illustré par la figure (3.6) [24].

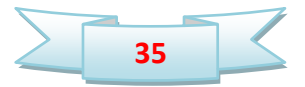

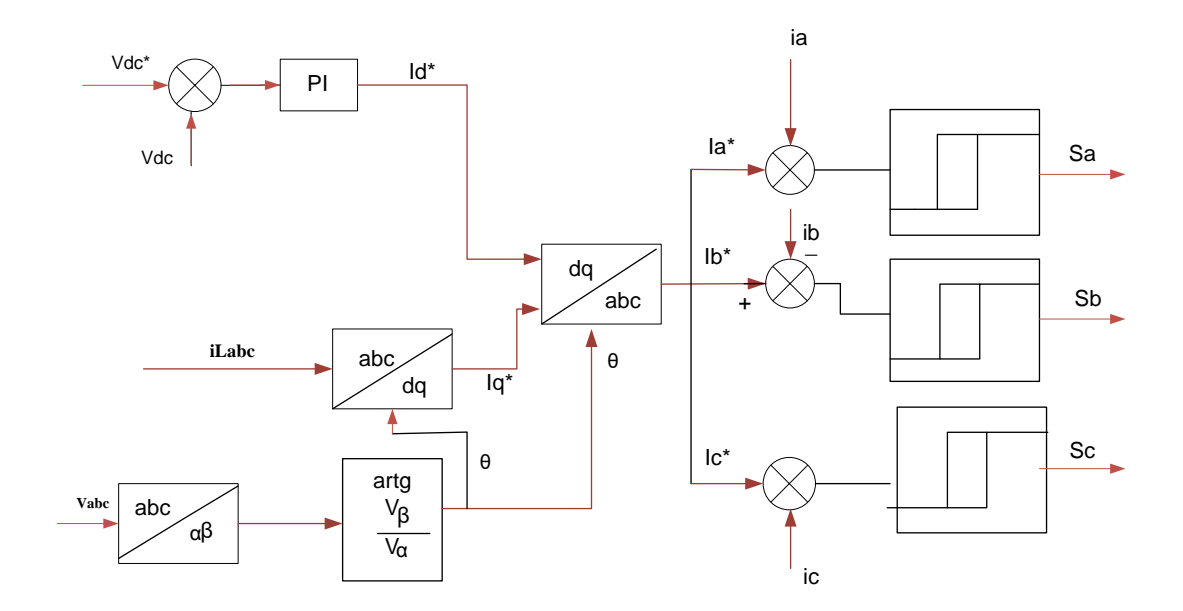

Figure (3.6): Schéma bloc complet de la commande du D-STATCOM

## **3.4. Simulation du DSTATCOM**

 Une complète simulation du *D-STATCOM* connecté à un réseau de distribution sera présentée dans cette section. Le tableau (3.1) représente les paramètres du système à simuler.

| <b>Paramètre</b> | <b>Valeur</b>  | <b>Paramètre</b> | <b>Valeur</b> |
|------------------|----------------|------------------|---------------|
| $V_{seff}$       | 220V           | $L_{ch1}$        | $0.01$ H      |
| $L_{s}$          | $0.001$ H      | $R_{ch1}$        | $30 \Omega$   |
| $R_{s}$          | $0.001 \Omega$ | $L_{ch2}$        | $0.05$ H      |
| $F_s$            | 50 Hz          | $R_{ch2}$        | $20 \Omega$   |
| $V_{dc}$         | 600V           |                  |               |

Tableau (3.1) : Paramètres du système à simuler

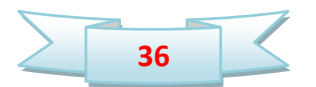

Les paramètres des régulateurs *PI* utilisés sont donnés dans le tableau (3.2):

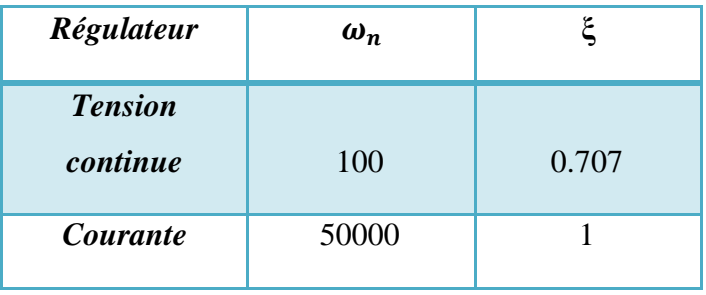

Tableau (3.2): Les paramètres des régulateurs *PI*

Initialement le condensateur du bus continu est chargé par une tension égale à *600V*. Au début de la simulation, le réseau électrique alimente la charge (*Ch1*). Une deuxième charge (*Ch2*) est connectée au réseau à l'instant (*t=0.2 s*).

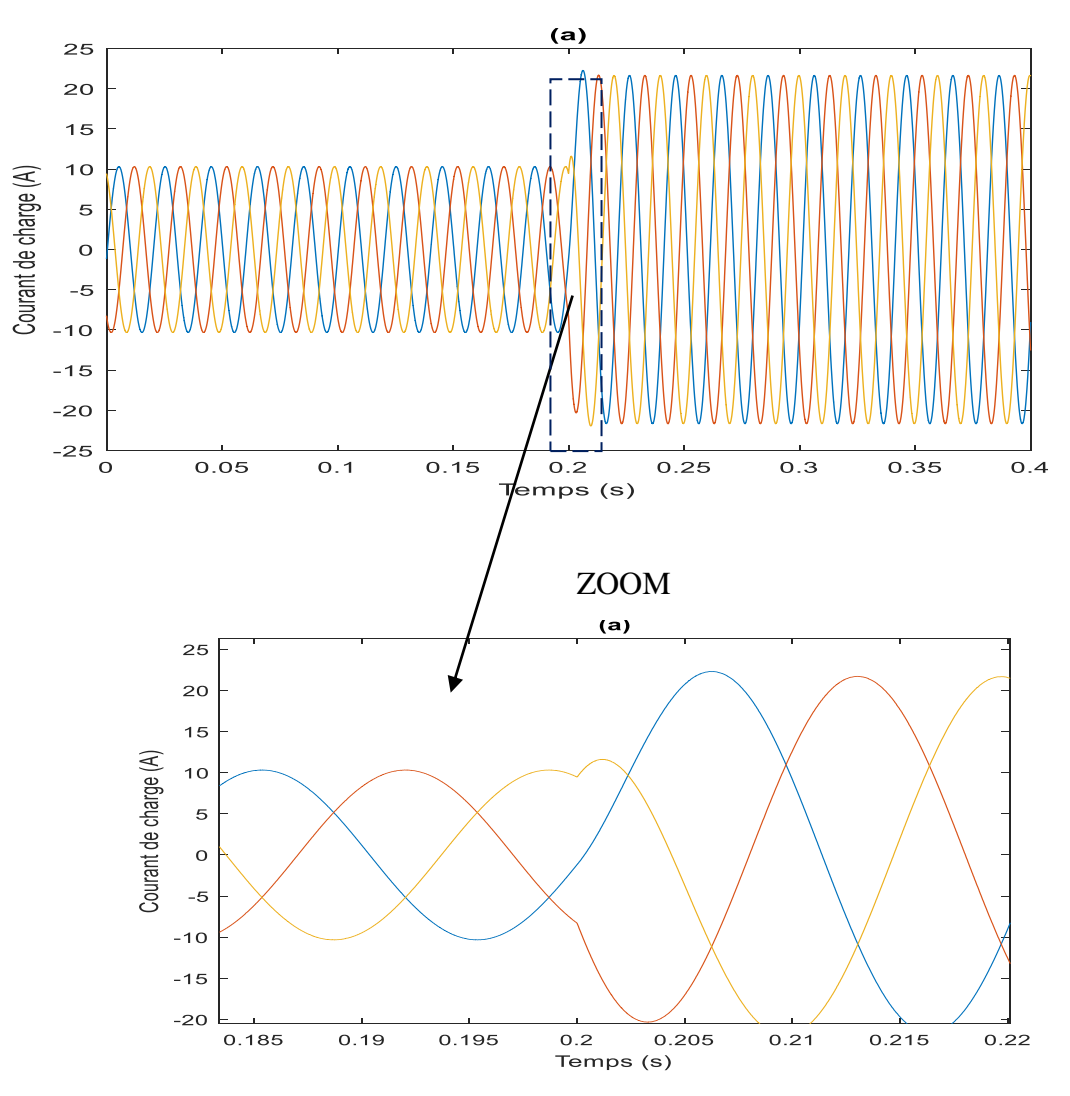

Figure (3.7): Résultats de simulation du courant de charge par le DSTATCOM

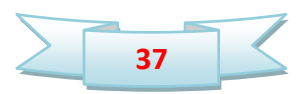

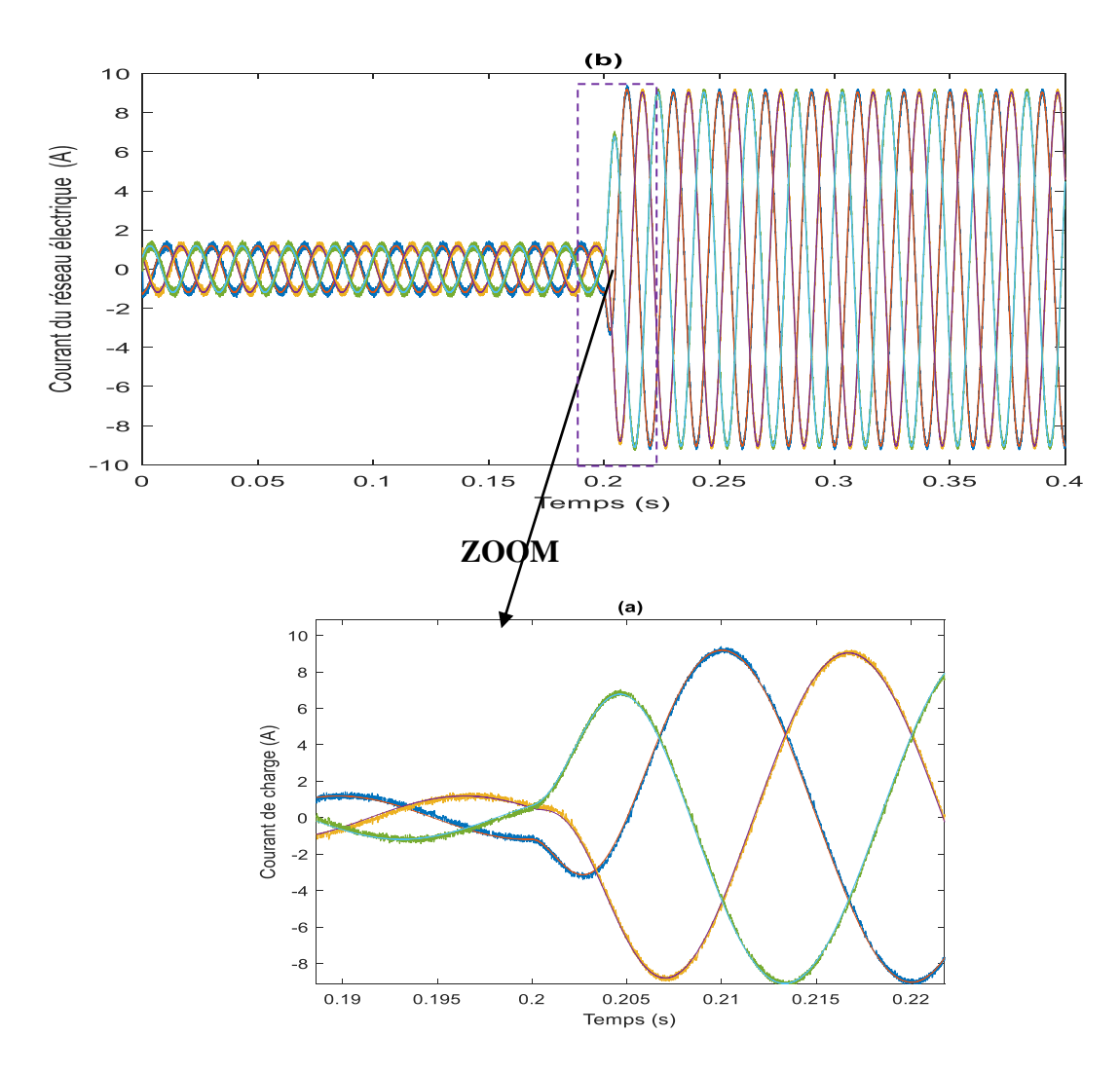

Figure (3.8): Résultats de simulation du courant de réseau électrique par le DSTATCOM

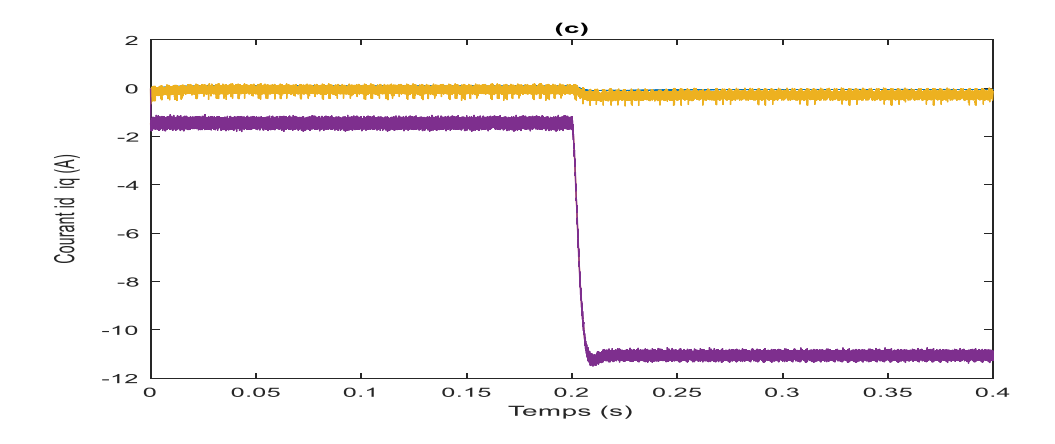

Figure (3.9): Résultats de simulation du courant ( Id-Iq) par le DSTATCOM

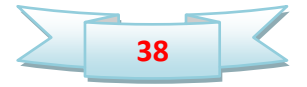

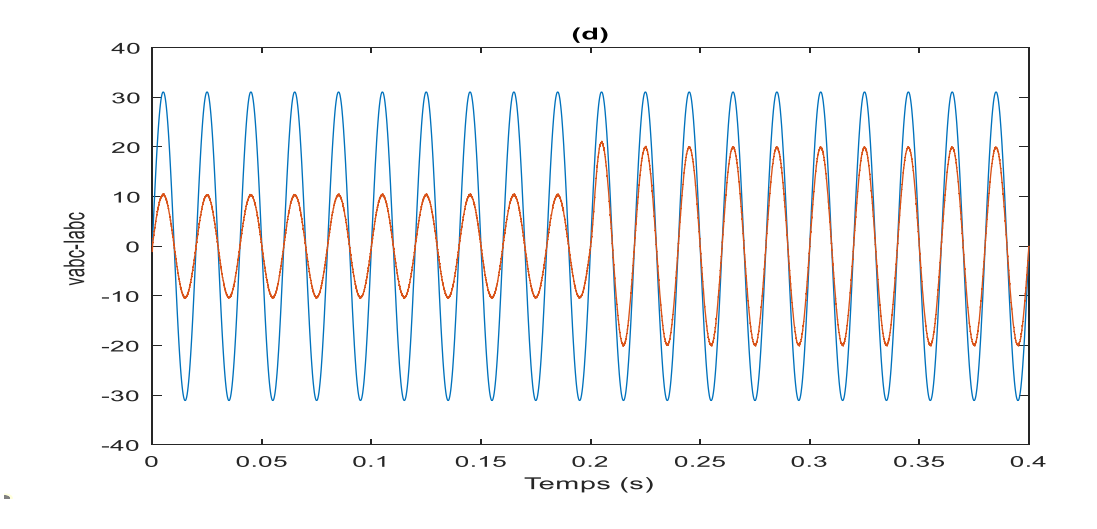

Figure (3.10) : Résultats de simulation de courant et tension par le DSTATCOM

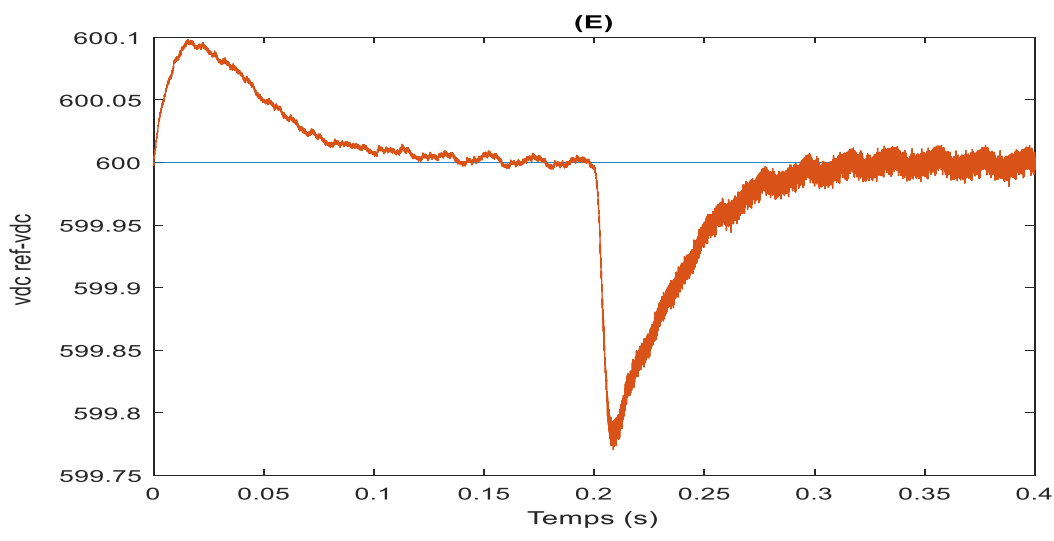

Figure (3.11) : Résultats de simulation de tension Vdc par le DSTATCOM

A l'instant (*t=0.2 s*), une charge inductive (R-L) additionnelle est connectée au réseau. La figure (3.7) représente le courant de charge. Les courants de réseau électrique sont représentés dans la figure (3.8). On remarque que le courant de source et celle de la charge augmentent lorsque le réseau est chargée par la charge additionnelle à  $t = 0.2$ s.

Le courant réactif et leur grandeur de références représentée sur la figure (3.9). On remarque que le courant du  $i_q$  suive son grandeur de référence calculée. On remarque aussi que le courant réactif est négatif, et comme la puissance réactive est de signe inverse de ce courant, donc le D-STATCOM délivre une puissance réactive vers le réseau. A l'instant

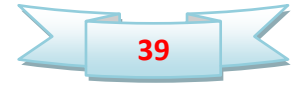

t=0.2s, le courant réactif augment pour compenser la puissance réactive consommée par la charge inductive additionnelle.

 La figure (3.10) représente le courant et la tension réduite de la première phase du réseau électrique. On remarque que le courant a une forme sinusoïdale et en phase avec la tension de la source. Ce qui garantira un fonctionnement à facteur de puissance unitaire coté réseau.

La figure (3.11) représente les résultats de simulation de tension Vdc par le DSTATCOAM. A partir cette figure, il parait très clair que le bloc de régulation de la tension continue à prouver son efficacité dans le maintien d'une tension constante aux bornes du bus continu global. La tension passe par un régime transitoire d'une durée inférieure à 0.1s lors de la variation de la charge avant qu'elle revienne à sa référence avec une erreur statique nulle.

#### **3.5. Conclusion**

Dans ce chapitre, nous avons décrit le comportement d'un DSTATCOM connecté à un réseau de distribution fonctionnant soit en mode inductif soit en mode capacitif. L'objectif étant décompensé la totalité de la puissance réactive consommée où délivrée par la charge. L'étude a été débitée par une phase de modélisation suivie de la synthèse de l'ensemble des régulateurs indispensables pour le bon fonctionnement de ce dispositif.

Les résultats de simulation ont montré l'efficacité de la méthode adoptée dans la régulation des termes de la compensation de la puissance réactive et la fonctionnement à facteur de puissance unitaire coté réseau.

Dans le prochain chapitre, on se concentrera sur l'évaluation des performances du système PV utilisant un DSTATCOM à travers plusieurs tests de simulation.

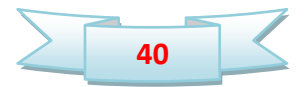

## **Chapitre 4 :**

# **Simulation du système PV connecté au réseau utilisant DSTATCOM**

#### **4.1. Introduction**

 Ce chapitre se concentrera sur l'évaluation des performances du système PV-DSTATCOM à travers plusieurs tests de simulation. Dans ce cas, le générateur PV est considéré comme une source active, ce qui permet au DSTATCOM de condenser non seulement la puissance réactive, mais il peut également fournir la puissance active au réseau électrique.

## **4.2. Système PV-DSTATCOM**

La figure (4.1) représente le schéma synoptique d'un système PV-DSTATCOM relié au réseau électrique qui contient les parties suivantes :

- 1. Le système PV connecté au réseau électrique contient un générateur PV constituer de plusieurs modules PV de type «1Soltech 1STH-215-P» en séries ; chaque module peut délivrer dans les conditions standards une puissance de 213.15W, un courant de 7.84A sous une tension optimale de 36.3V.
- 2. Le quadripôle d'adaptation qui est un convertisseur d'énergie de type survolteur commandé par la commande MPPT de type « perturbation et observation ».
- 3. Onduleur de tension triphasé commandé par la commande Hystérésis de courant.
- 4. Filtre de raccordement RL
- 5. Charge inductive RL.
- 6. Réseau électrique triphasé.

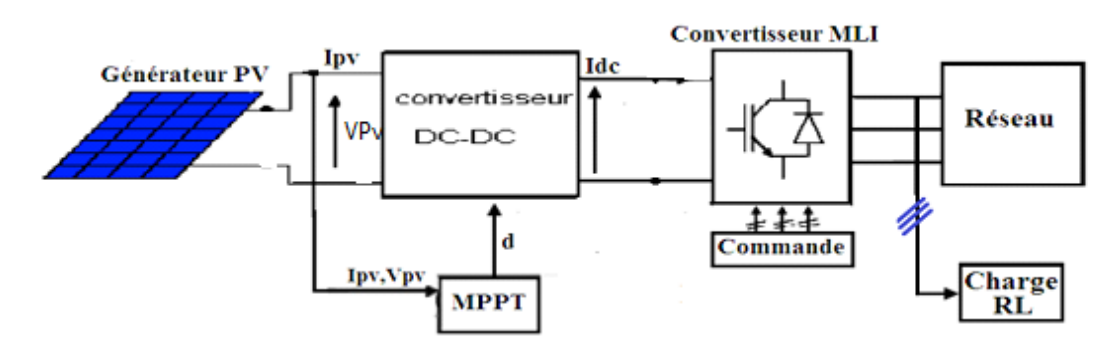

Figure (4.1): Schéma synoptique d'un système PV-DSTATCOM

#### **4.3. Simulation du système PV-DSTATCOM**

Dans le but d'étudier la réponse du système PV-DSTATCOM connecté au réseau électrique, on fait une simulation du ce système utilisant l'environnement MATLAB-Simulink dans des conditions standards fixes de l'éclairement et la température.

La figure (4.2) représente le modèle MATLAB-Simulink du système PV-DSTATCOM connecté au réseau électrique. Les paramètres de simulation sont résumés dans le tableau (4.1).

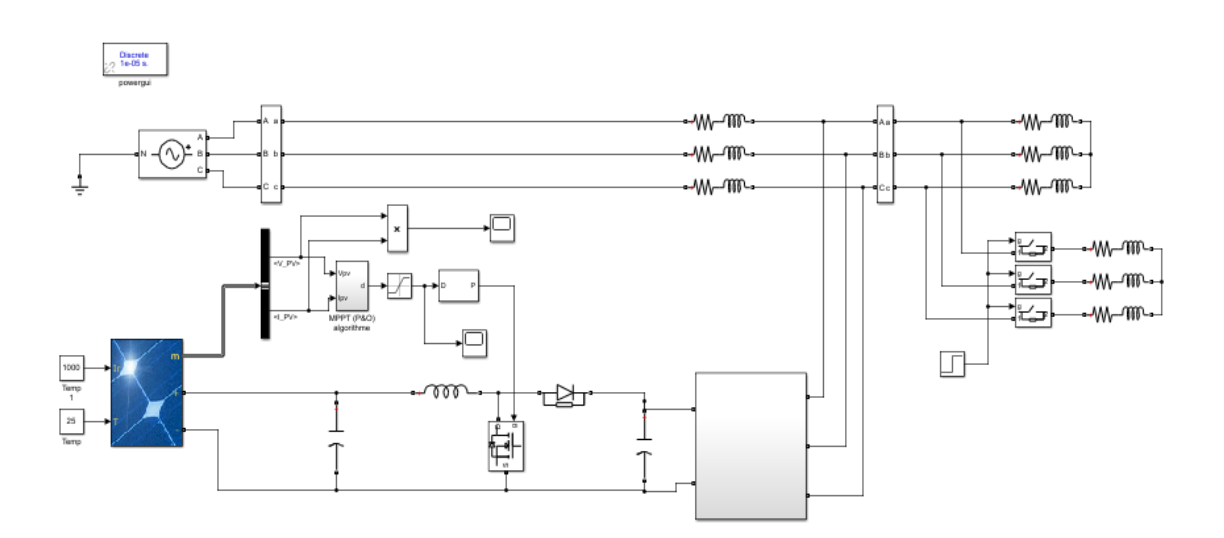

Figure (4.2) : Modèle Simulink du système PV-DSTATCOM raccordé au réseau électrique

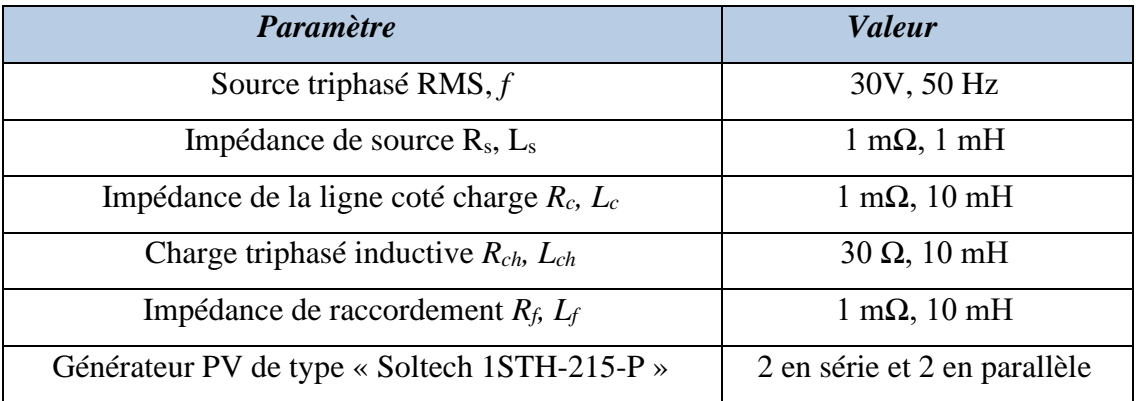

Tableau (4.1) : Paramètres de simulation de system PV-DSTATCOM

Le système PV-DSTATCOM est simulé dans les conditions suivantes :

- 1. Dans l'intervalle [0 0.2s], le DSTATCOM compense uniquement la puissance réactive, la charge inductive triphasée est réglée R=30 $\Omega$ , L=10mH.
- 2. Dans l'intervalle [0.2s 0.4s], une charge inductive triphasée supplémentaire (R=20Ω, L=50mH) est connectée en parallèle avec la première charge, le DSTATCOM compense dans cet intervalle uniquement la puissance réactive.
- 3. Dans l'intervalle [0.4s 0.6s] Dans ce cas, le DSTATCOM compense à la fois la puissance active et réactive grâce au générateur PV, qui est considéré comme une source DC active.

Les figures (4.3) à (4.9) montrent les résultats de simulation. La figure (4.3) représente résultats de simulation de courant et tension réduite. Les résultats de simulation de courant de réseau et les courants Is et Il sont représentés sur les figures (4.4) et (4.5) respectivement. La figure (4.6) représente les résultats de simulation de la tension Vdc, ainsi la figure (4.7) représente les résultats de simulation de la puissance de charge. Les résultats de simulation de la puissance active injecte par le générateur PV, ainsi la puissance active et réactive du réseau sont illustrés par les figures (4.8) et (4.9).

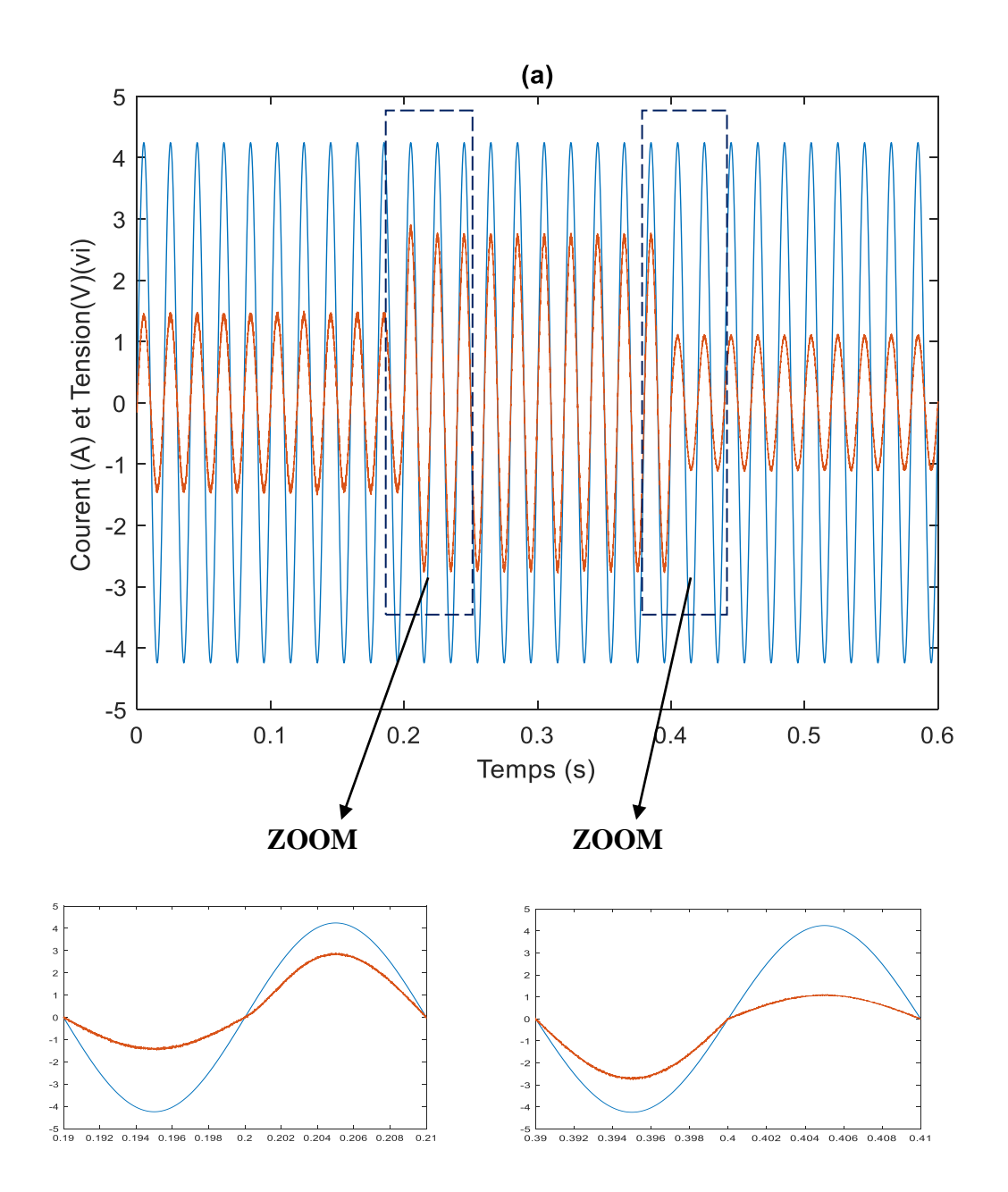

Figure (4.3) : Résultats de simulation de courant et tension réduite

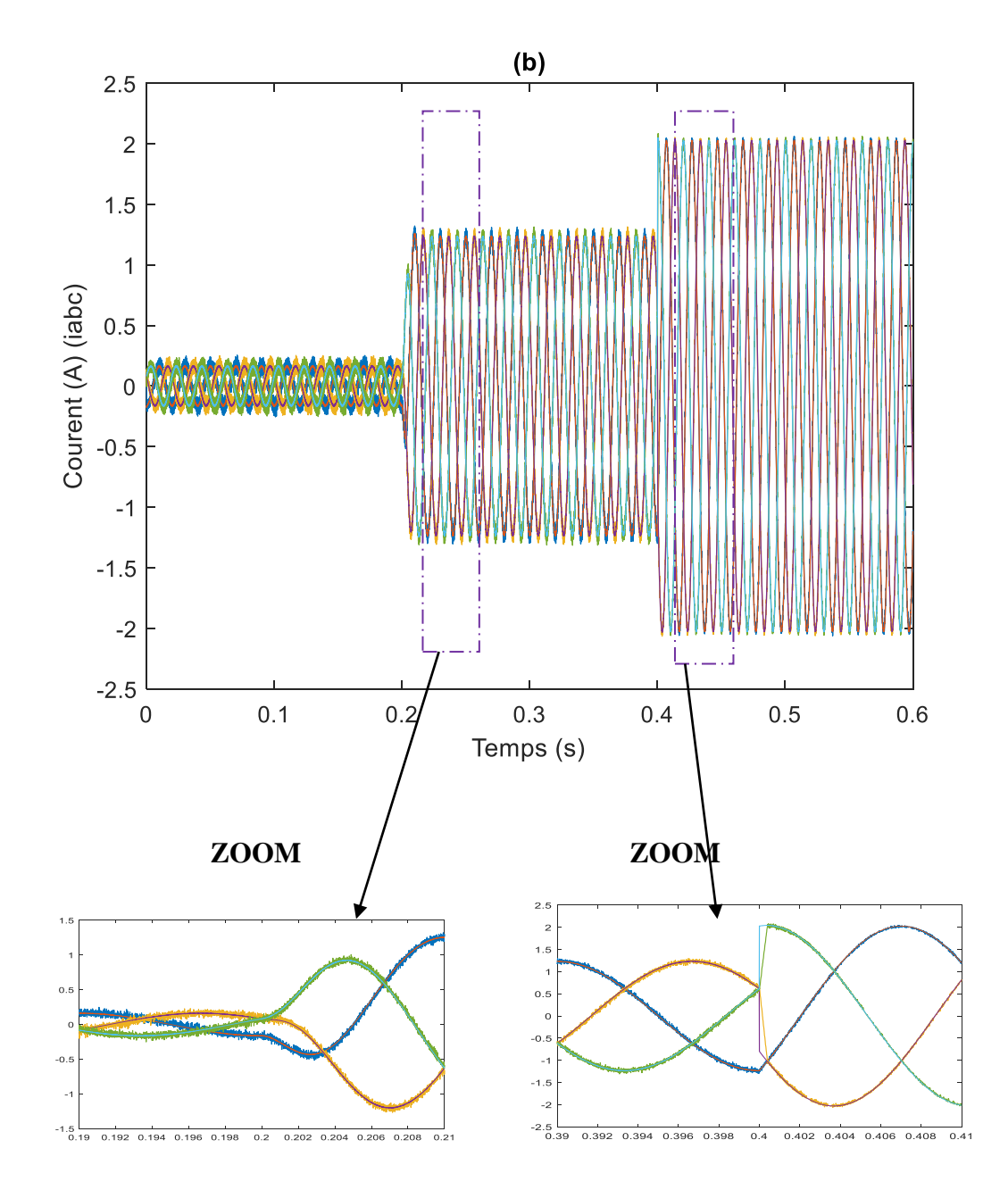

Figure (4.4) : Résultats de simulation de courant de réseau

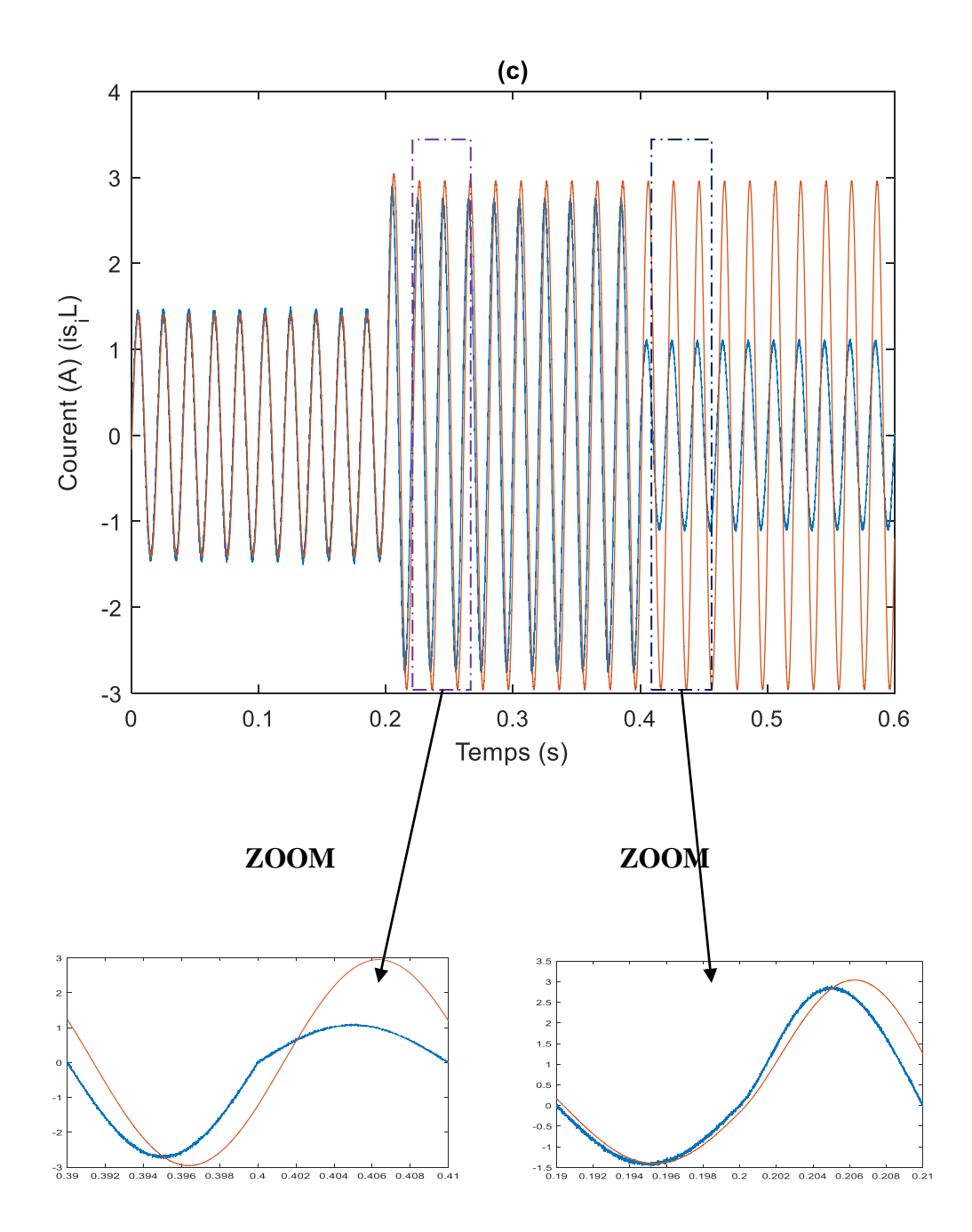

Figure (4.5) : Résultats de simulation de courants Is et Il

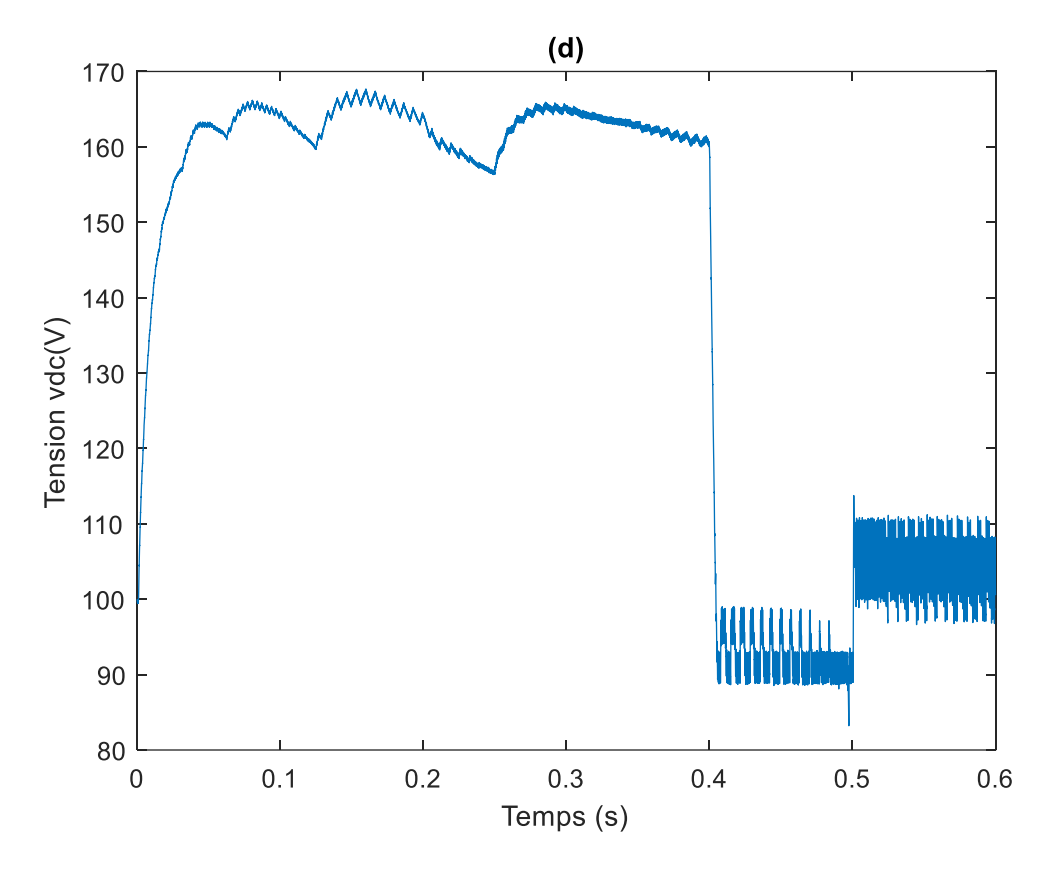

Figure (4.6) : Résultats de simulation de la tension Vdc

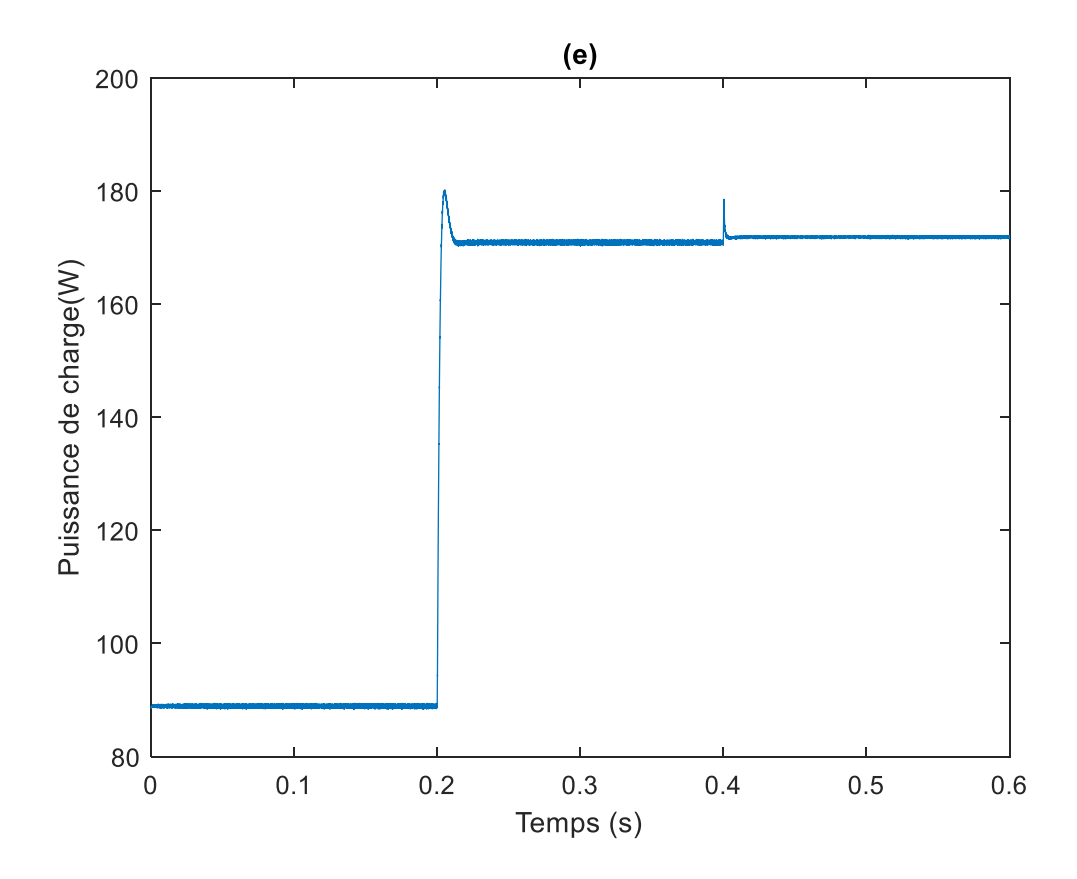

Figure (4.7) : Résultats de simulation de la puissance de charge

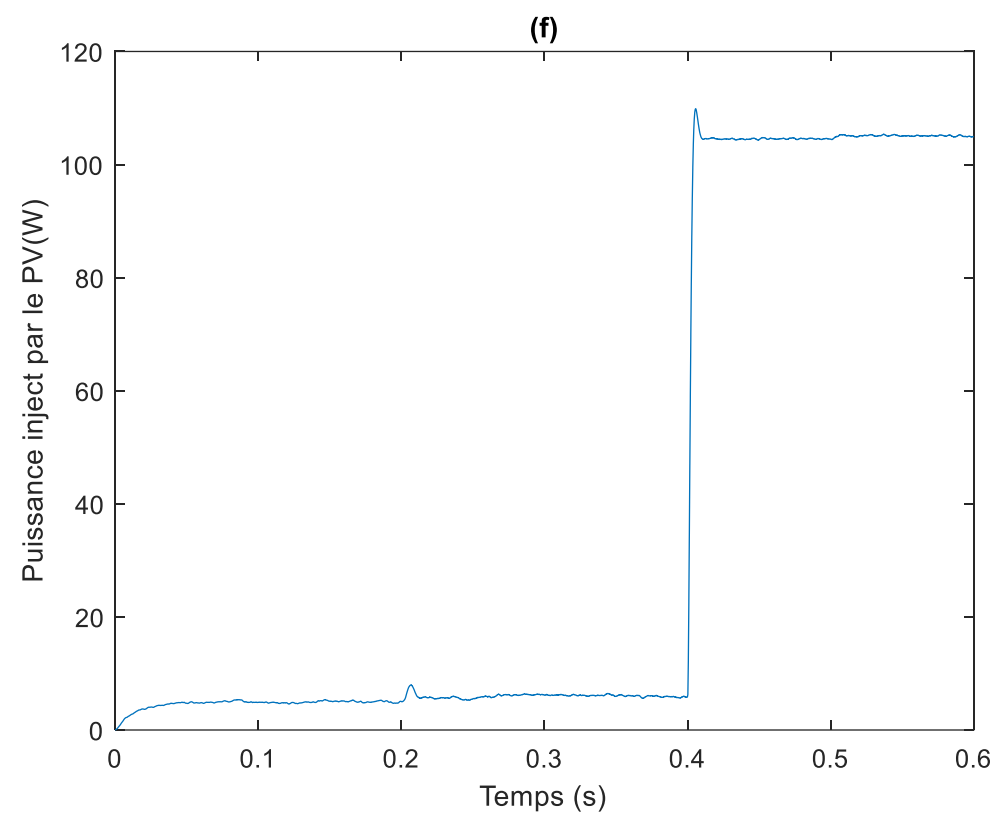

Figure (4.8) : Résultats de simulation de la puissance active injecte par le générateur PV

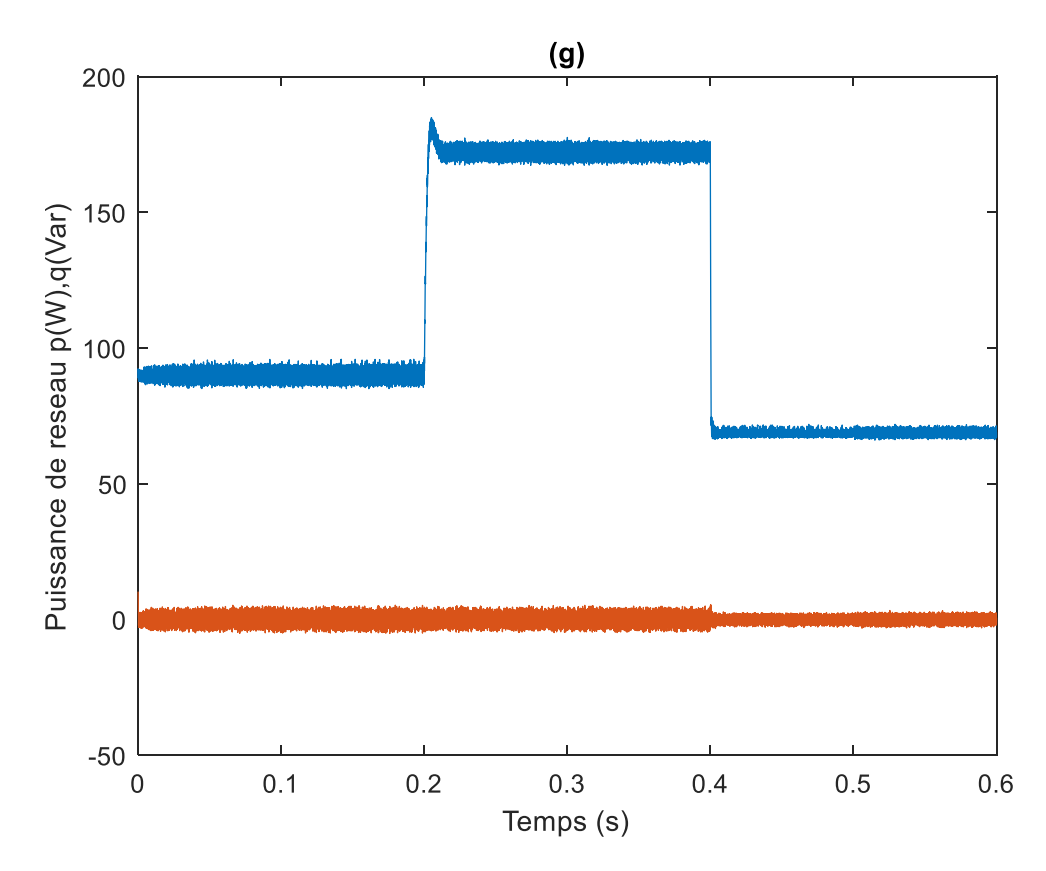

Figure (4.9) : Résultats de simulation de la puissance active et réactive du réseau

#### **4.4. Interprétation des résultats**

#### • **Dans l'intervalle [0 0.2s] :**

 A partir la figure (4.3), on remarque que le courant a une forme sinusoïdale et en phase avec la tension de la source, ce qui signifie que le facteur de puissance est régulé à l'unité. La figure (4.9) montre que la puissance réactive du réseau est entièrement compensée, la puissance active du réseau est d'environ 90 W, ce qui équivaut à la puissance active de charge, la puissance active fournie par le générateur PV est presque nulle (Figure (4.8)).

#### • **Dans l'intervalle [0.2s 0.4s] :**

A  $t = 0.2$  s, une charge inductive triphasée supplémentaire est connectée à la première charge, on peut observer que le DSTATCOM peut maintenir le facteur de puissance à l'unité (voir figure (4.3)), comme on peut le voir sur la figure (4.9), la puissance réactive du réseau est maintenue à zéro et la puissance active du réseau est augmentée et stabilisée à 170W.

#### • **Dans l'intervalle [0.4s 0.6s] :**

 A t = 0,4s, la référence de la puissance active PV injectée est fixée à 100W, dans ce cas, le DSTATCOM injecte à la fois de la puissance active et réactive au réseau, on constate que la puissance active et les courants du réseau sont diminués. Parce que dans ce cas, le générateur PV a fourni la différence entre la puissance active de charge et la puissance active du réseau. La puissance réactive du réseau est maintenue à zéro et le facteur de puissance du réseau est régulé à l'unité sur toute la plage de simulation.

#### **4.5. Conclusion**

Dans ce chapitre, les résultats de simulation du système PV-DSTATCOM connecté au réseau sont fournis. Le système PV-DSTATCOM a été simulé sous différents tests de simulation. Le principal avantage du système PV-DSTATCOM est la capacité de compenser non seulement la puissance réactive, mais il peut également compenser la puissance active aussi.

Les résultats de la simulation ont prouvé que le PV-DSTATCOM peut assurer une compensation complète de la puissance réactive, de la puissance active et peut garantir un facteur de puissance unitaire côté réseau.

## **Conclusion générale**

Dans notre projet de fin d'étude, nous avons présenté une modélisation et une commande d'un système PV connecté au réseau électrique utilisant l'application de DSTATCOM du réseau. Dans un premier temps, nous avons exposés un rappel sur les différents types des systèmes PV, la structure du système PV connecté au réseau, ainsi le générateur PV. Nous avons étudié, dans un deuxième temps, une étude de modélisation et de commande des convertisseurs; le hacheur survolteur et sa commande MPPT de type P&O, l'onduleur triphasé et sa commande PI. Ensuite, nous avons exposé la modélisation du réseau électrique, la charge inductive ainsi l'application DSTATCOM utilisé pour compenser les puissances réactive et active est d'assurer un fonctionnement à facteur de puissance unitaire coté réseau. Finalement, on a effectué une étude de simulation du système PV connecté au réseau électrique utilisant l'application DSTATCOM.

D'après les résultats de la simulation obtenus, on peut dire que :

- Les performances du générateur PV s'améliore avec la diminution de la température, l'augmentation de l'intensité de l'éclairement et les variations de la charge.
- Le convertisseur Boost et la commande P&O effectuent correctement leurs rôles. Le convertisseur fournit dans les conditions optimales une tension à sa sortie supérieure à celle fournie par le générateur PV. La commande MPPT adapte le générateur PV à la charge : transfert de la puissance maximale fournie par le générateur PV.
- Le générateur PV délivre une puissance réactive dans le réseau, une partie de cette puissance est compensé le besoin réactif des charges inductives et la partie restante est absorbée par le DSTATCOM. Aussi, le DSTATCOM peut également compenser la puissance active. Ainsi, le courant de la source a une forme sinusoïdale et en phase avec la tension de la source, ce qui garantira un fonctionnement à facteur de puissance unitaire coté réseau. Donc, le DSTATCOM peut assurer une compensation complète de la puissance réactive, de la puissance active et peut garantir un facteur de puissance unitaire côté réseau.

Ces résultats, forts intéressants, montrent que l'utilisation de l'application DSTATCOM du réseau permet d'améliorer d'une manière considérable le rendement des installations PV raccordées au réseau.

Comme perspective, nous proposons de développé notre système PV connecté au réseau électrique utilisant d'autres convertisseurs DC-DC et DC-AC. Ainsi, l'utilisation des techniques d'intelligence artificielle comme la logique floue, les réseaux de neurones artificiels et les réseaux neuro-flous pour les commandes des convertisseurs.

## **Bibliographie**

[1] K. Ouabdelkader, H. Mersl, « Modélisation et contrôle d'un système photovoltaïque **c**onnecté au réseau**»,** Mémoire Master, Université Abderrahmane Mira, Bejaia, 2015.

[2] T. Ben Aoun, S. Mouissi, «Etude d'un système couplant générateur photovoltaïque et une charge électrolytique», Mémoire Master, Université Kasdi Merbah, Ouargla, 2015.

[3] S. Bellakehal, « Conception et commande des machines amants à permanents dédiées aux énergies renouvelables», Thèse doctorat, Université de Constantine, 2010.

[4] M. Kherchi « Types d'onduleurs dans une centrale photovoltaïque connectée au réseau », journée nationale du solaire photovoltaïque DZPV, Alger, 2014.

[5] W. Bensaci, «Modélisation et simulation d'un système photovoltaïque adapté par une commande MPPT », Mémoire Master, Université Kasdi Merbah, Ouargla, 2012.

[6] A. Azi, «Contribution au développement d'un outil d'aide aux performances diagnostic des MPPT dans la chaine de conversion photovoltaïque », Mémoire magister, Université de M'sila, 2014.

[7] Abbassen L., «Etude de la connexion au réseau électrique d'un centrale photovoltaïque», Mémoire de Magister, Université Mouloud Mammeri, Tizi-Ouzou, 2011.

[8]M. Z. F.Z. Zerhoun, « Optimisation d'un système à énergie verte avec validation pratique », revue des énergies renouvelables, vol.11, no. N°1, p. 41–49, 2008.

[9] M. Keciri, N. Ben Messaoud, « Etude et maximisation de puissance d'un système photovoltaïque », Mémoire de Master, Université Abderrahmane Mira, Bejaia, 2012.

[10] A. Zidane, M. Sahtout, «Les systèmes photovoltaïques connectes au réseau», Thèse de Magister, Université Badji Mokhtar, Annaba, 2017.

[11] A. Corinne, « Contribution à l'optimisation, la gestion et le traitement de l'énergie », Mémoire d'habilitation à diriger les recherches, Université Paul Sabatier, Toulouse III, 2003.

[12] M. Calais, J. Myrzik, T. Spooner, and V. G. Agelidis, «Inverters for single-phase grid connected photovoltaic systems—An overview**»,** in Proc. IEEE PESC'02, vol. 2, pp. 1995– 2000, 2002.

[13] H. Haeberlin, « Evolution of inverters for grid connected PV-systems from 1989 to 2000 **»,** in Proc. 17th Eur. Photovoltaic Solar Energy Conf. ,pp. 426–430.Munich, Germany, Oct. 22–26, 2001.

[14] A. Bouden, « Analyse optimisée de système de pompage photovoltaïque », Thèse de Magister, Université Mentouri, Constantine, 2008.

[15] A. Meflah, « Modélisation et commande d'une chaine de pompage photovoltaïque », Thèse de Magister, Université Abou-Bekr Belkaid, Tlemcen, 2012.

[16] N. Abouchabana, « Etude d'une nouvelle topologie Buck-Boost appliquée à un MPPT », Mémoire de Magistère, Ecole Nationale Polytechnique, 2009.

[17] A. Bouzid, «Onduleur triphasé commandé par la stratégie d'élimination d'harmonique SHE », Thèse de Magister, Université de Oran, 2010.

[18] S. Kincic, « Onduleur à niveaux multiples et son application en compensation de la puissance réactive », Mémoire de Magister, Ecole de Technologie Supérieure, Université du Québec, Montréal, 2000.

[19] H. Akag i, Y. Kanazawa and A. N. Nabae, «Instantaneous Reactive Power Compensators Comprising Switching Devices without Energy Storage Components Slaven Kincic », IEEE Transactions on Power Electronics, Vol. 1A-20, No. 3, May/June 1984, pp. 625-630.

[20] L. Gyugyi, « Reactive Power Generation and Control by Thyristor Circuit », IEEE Transactions on Industry Applications, Vol. 1A-15, No. 5, September 1979, pp. 521-532.

[21] Y. Besanger, «Etude des FACTS (Flexible AC Transmission System) et de leur Comportement dans les Réseaux de Transport et d'Interconnexion », Thèse de Doctorat, l'INPG, 1996.

[22] C. Alvarez, J. Alamar, A. Domijan, A. Montenegro and Z. Song, « An Investigation Toward New Technologies and Issues in Power Quality », Démarches de 9éme Conférence Internationale sur les Harmoniques et la Qualité de d de Puissance, Vol.2, 1-4 October. 2000, pp. 444-449.

[23] N. Chenine, «Commande par backstepping du DSTATCOM », Mémoire de Master, Université kasdi Merbah, Ouargla, 2017.

[24] A. Bouzidi, «Commande par mode glissant floue d'un D-STATCOM multi-niveaux », Mémoire de Master, Université M'sila, 2011.

[25] M. Bouzidi, A. Bensaadi, « Commandes Non Linéaires d'un Redresseur PWM Triphasé », Mémoire de master, Université de M'sila, 2009.

[26] A. Alibi, «Contrôle des Réseaux Electriques par les Systèmes FACTS : (Flexible AC Transmission Systems) », Mémoire de Magister, Université de Batna, 2009.

[27] M. Saeedifard, « Space Vector Modulation of Multi-Level and Multi-Module Converters for High Power Applications», Thèse de Doctorat, Université de Toronto, Canada, 2008.

[28] Y. Li and Bin Wu, «A Novel DC Voltage Detection Technique in the CHB Inverter-Based STATCOM », IEEE Transactions on Power Delivery, Vol. 23, No. 3, July 2008, pp. 1613-1619.

#### *Résumé*

Dans ce travail, une étude de modélisation et de commande d'un système PV connecté au réseau électrique utilisant l'application du compensateur statique synchrone de distribution (DSTATCOM) est présentée. Le système PV composé d'un générateur PV qui fonctionne à sa puissance maximale utilisant un convertisseur continu-continu (DC-DC) commandé par un algorithme MPPT de type perturbation et observation (P&O) et un onduleur continu-alternatif (DC-AC) triphasé commandé par un régulateur proportionnel intégral PI est présenté. Le dispositif DSTATCOM à base d'onduleur de tension triphasé est utilisé pour la compensation des puissances réactive et active et d'assurer un fonctionnement à facteur de puissance unitaire mise en jeu dans un réseau électrique de distribution. Les résultats sont montrés que l'utilisation de l'application DSTATCOM permet d'améliorer d'une manière considérable le rendement des installations PV raccordées au réseau électrique.

*Mots clés*—générateur photovoltaïque, convertisseur survolteur, MPPT, Onduleur de tension, DSTATCOM, puissance réactive, puissance active.

#### *Abstract*

In this work, a modeling and control study of a grid-connected photovoltaic power system using the DSTATCOM application is presented. The PV system consisting of a PV generator that operates at its maximum power using a DC-DC converter controlled by a perturbation and observation (P&O) type MPPT algorithm and a three-phase DC-AC inverter controlled by a proportional integral (PI) regulator is presented. The DSTATCOM device based on a three-phase voltage inverter is used for reactive and active power compensation and to ensure unity power factor operation on the network side involved in an electrical distribution network. The results are shown that the use of the DSTATCOM application can significantly improve the efficiency of grid-connected PV installations.

*Key words*: Photovoltaic generator, boost converter, MPPT, voltage inverter, DSTATCOM, reactive power, active power.

#### **ملخص**

في هذا العمل، يتم تقديم دراسة نمذجة وتحكم لنظام كهروضوئي متصل بالشبكة الكهربائية باستخدام تطبيق المعوض التزامني الساكن. النظام الكهروضوئي يتكون من مولد كهروضوئي يعمل بأقصى طاقته باستخدام محول التيار المستمر تتحكم فيه خوارزمية نقطة االستطاعة القصوى للتوليد الكهربائي من نوع االضطراب والمراقبة وعاكس ثالثي االطوار يتم التحكم فيه بواسطة منظم متكامل نسبي. يتم استخدام جهاز المعوض التزامني الساكن القائم على عاكس الجهد ثالثي االطوار لتعويض االستطاعة الخاملة والنشطة ولضمان التشغيل عند عامل طاقة الوحدة المتضمن في شبكة التوزيع الكهربائي. أظهرت النتائج أن استخدام تطبيق المعوض التزامني الساكن يمكن أن يحسن بشكل كبير من كفاءة التركيبات الكهروضوئية المتصلة بالشبكة الكهربائية.

**الكلمات المفتاحية** : مولد كهروضوئي, محول رفع الجهد، نقطة االستطاعة القصوى للتوليد الكهربائي, عاكس الجهد، المعوض التزامني الساكن، االستطاعة الخاملة، االستطاعة النشطة.